**UNIVERSIDAD FASTA FACULTAD DE CS. MÉDICAS** LICENCIATURA EN KINESIOLOGÍA

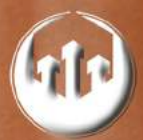

### INCIDENCIA DE LA PRÁCTICA DE TENIS EN TRASTORNOS DE COLUMNA

Tesis de Licenciatura Nicolós Turienzo

**Tutor: Lic. Adriana Grünberg Asesoromiento Metodológico** Dr. Mg. Vivien Minneard

"Siempre intentaste. Siempre fallaste.

No importa intenta otra vez. Falla de nuevo.

Falla mejor"

Samuel Beckett

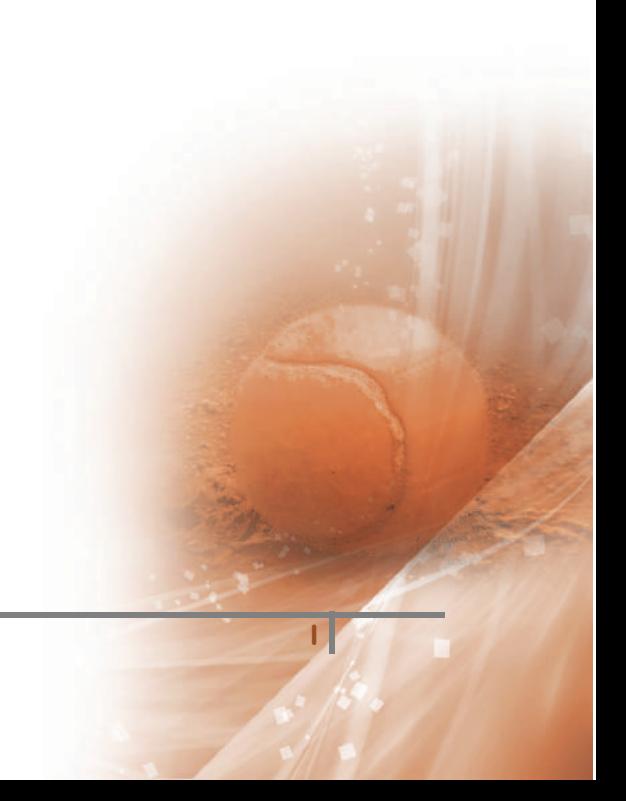

A mis padres, y mis abuelos por ser el motor A mis amigos por estar siempre A mis tutores, por ayudarme en este camino

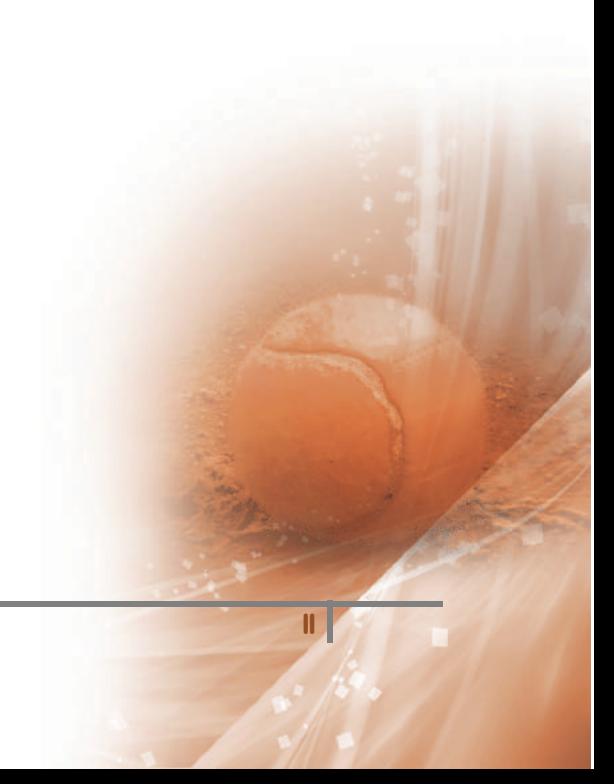

Quiero agradecer a cada uno de las personas que ayudo a que yo pueda realizar mi trabajo final, para poder recibirme como Lic. En Kinesiología.

A mi papá Sergio, gracias por estar, siempre tus consejos fueron con el fin de que yo crezca y avance, te amo viejo gracias.

A mi abuela ñata que la amo, y es uno de mis motores. A mi otro motor que me ilumina desde el cielo, mi abuelo Guillermo, que sé que desde arriba estas orgulloso, te amo abuelo y te extraño.

A mi tutora Adriana Grumberg, por el aguante, conocimiento y sobre todo por la paciencia. A Vivian Minnaard por darme mucha pilas y energías para concluir mi tesis.

A mis amigos que son la contención que uno necesita siempre, Martin, Nahuel, Maurito, Leo, Garipe, German, Damián. Gracias amigos por estar siempre.

A mis amigos y médicos C.Deganutti, S. Camara y N. Modad por brindarme su ayuda y conocimientos cada vez que los necesite, de verdad gracias.

A mi gran amigo y hermano mayor, Cesar Palacios, siempre me voy acordar de todo lo que me enseñaste en todos estos años, los consejos, los retos, parte de esto es gracias a vos.

Y por último, quiero agradecerle al motor principal de mi vida, a la persona que me banca en todas, que está siempre, que sé que está feliz que yo me reciba, y que sin ella todo esto nunca lo hubiera podido hacer. Mamá te amo esto es para vos.

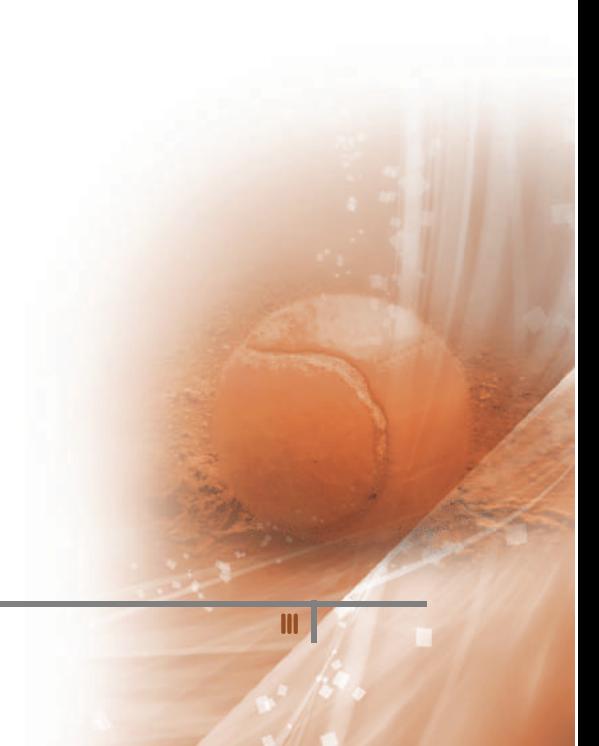

#### **RESUMEN**

La presente investigación se centra en el estudio de la incidencia que tiene el tenis en las lesiones más frecuentes de columna vertebral, en personas que realizan la práctica del tenis en la costa atlántica. Se buscó detallar todos los factores del deporte que puedan incidir en las diferentes lesiones de la columna.

**Objetivo general:** Indicar la repercusión que tienen los deportes unilaterales como el tenis sobre la columna vertebral en deportistas que realizan la práctica en los distintos clubes de la Costa Atlántica.

**Material y métodos:** Durante los meses enero, febrero y marzo del año 2015 se llevó a cabo en la costa atlántica un estudio de tipo descriptivo, no experimental y transversal de 100 tenistas. Se realizaron encuestas personalizadas a todos los practicantes.

**Resultados:** Del análisis de los datos obtenidos vemos que el 65% de los que practican el tenis son hombres y el 45% restante son mujeres. La edad promedio que practica el deporte es la de 32 años. Un 68% de los encuestados realiza el deporte de forma amateur. La natación es el deporte extra tenístico elegido por la mayoría.

El 81% refirió sentir molestia en su columna vertebral, un 75% marco que su molestia era de intensidad media, identificando la zona más afectada con el 21% de los encuestados la lumbar, dando como las hernias y lumbalgias como las lesiones más usuales. También vemos que hay una mejor alineación de la columna en los tenistas que realizan como complemento el gimnasio, el 42% asiste como complemento al gimnasio.

**Conclusión:** Existe cierta relación entre la edad, años de antigüedad en el deporte, elongación y entrenamiento, lo que ubica estas variables como importantes factores de incidencia en las lesiones. Se vieron falencias en materia preventiva, por parte de los deportistas.

**Palabras clave:** Columna Vertebral, Tenis, Elongación, Patologías, Gimnasio,

IV

### **ABSTRACT**

This research focuses on the study of the incidence of the court in the most common spinal injuries in people performing playing tennis on the Atlantic coast. I will seek to list all the factors that may affect sport at different spinal injuries

**General Objective:** Indicate the impact they have unilateral sports like tennis on the spine in athletes involved in practice in the various clubs of the Atlantic coast.

**Material and methods:**During January, February and March 2015 was held at the Atlantic coast descriptive study, no experimental cross between different players. All practitioners custom surveys were conducted, was counted with a study population of 100 athletes representing the whole sample

**Results:** Analysis of the data we see that 65% of those who practice the courts are men and the remaining 45% are women. The average age of practicing sport is 32 years. 68% of respondents performed amateur sport form. Swimming is the extra tennis sport chosen by the majority.

81% reported feeling discomfort in his spine, 75% under his annoyance was of medium intensity, identifying the area most affected with 21% of respondents lumbar, giving as hernias and back pain as the most common injuries. We also see that there is a better alignment of the spine in the players who perform complement the gym, 42% attend in addition to the gym.

**Conclusion:** There is some relationship between age, years of service in the sport, stretching and training, placing these variables as important factors bearing on the injury. Shortcomings in prevention were, by the sportsmen.

**Key Word:** Spine, Tennis, Elongatión, Pathology, Gym,

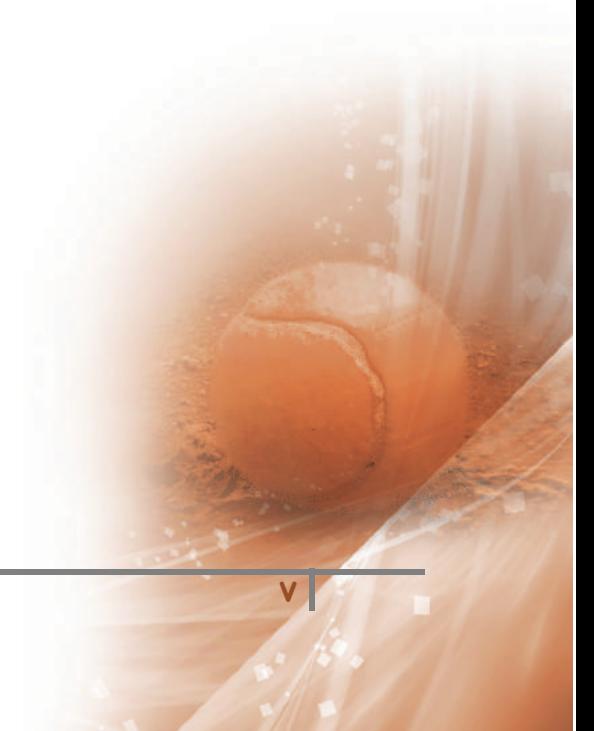

### **INDICE**

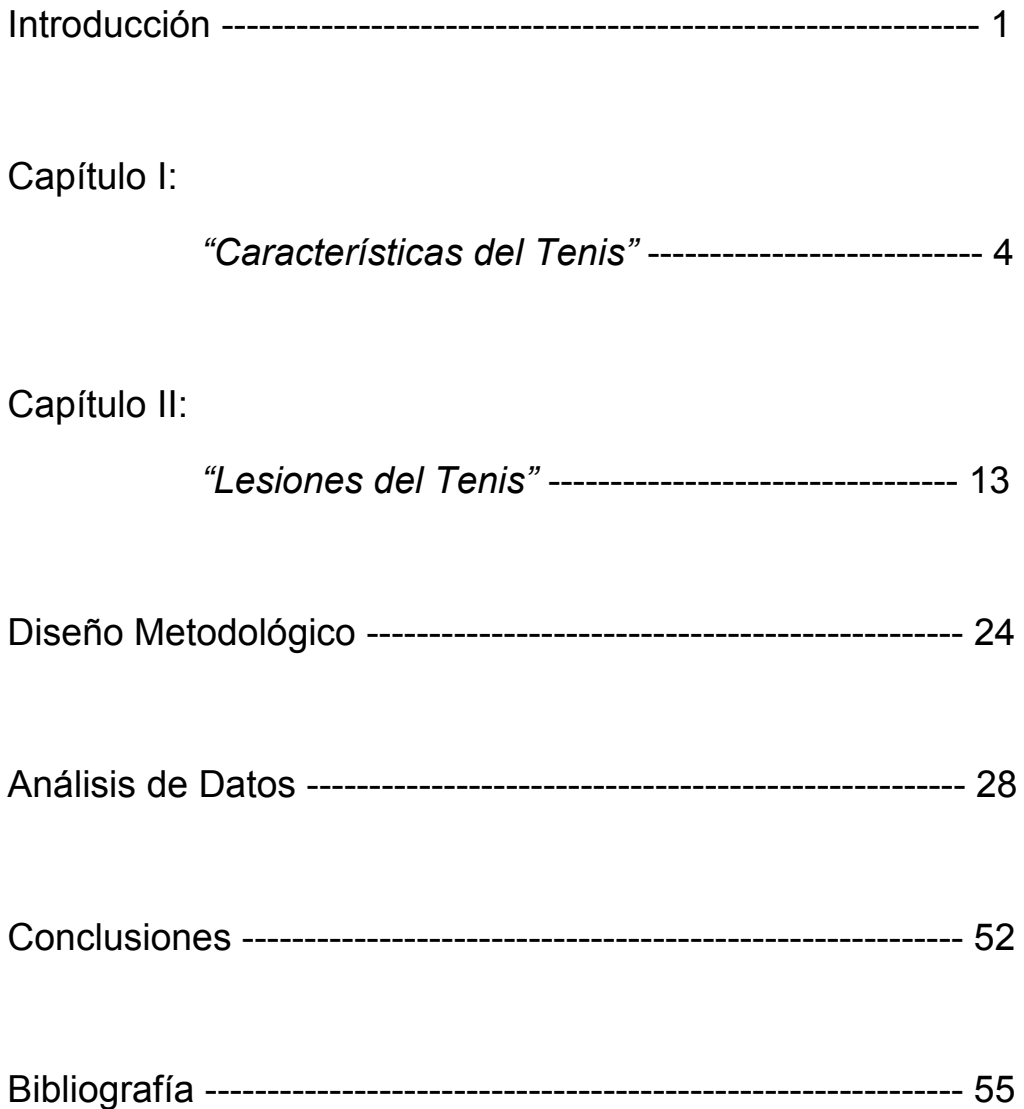

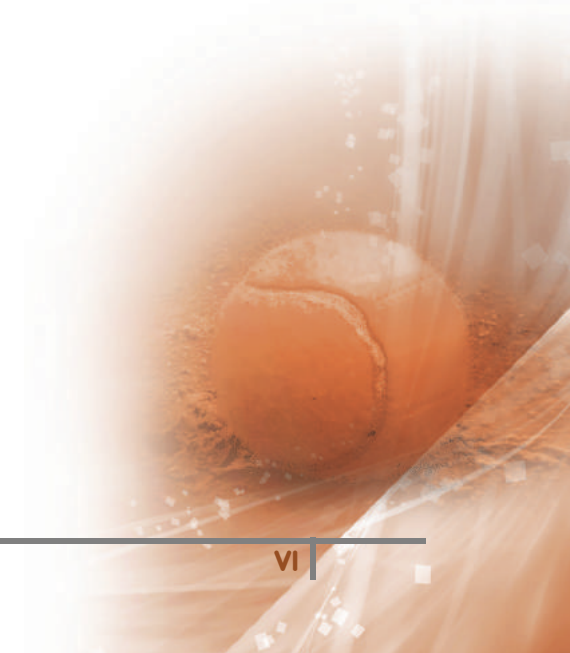

## **INTRODUCCIÓN**

La palabra tenis proviene del inglés, *tennis,* que a su vez tiene su origen en el vocablo *tenez* del idioma francés, expresión que proviene del grito del jugador de tenis (llamado *tenista*), quien al lanzar la pelota exclama ¡ahí va!, denominada es*tenez* por dicha lengua.

También llamado el deporte blanco, es universal practicado por verdaderos atletas, donde la exigencia, tanto física como mental, es esencial para desarrollarlo.

El mismo se practica en un terreno llano, rectangular, dividido por una red intermedia, jugado con raquetas y pelotas que se disputa entre dos jugadores individuales o entre dos parejas de dobles y el cual consiste en golpear la pelota con la raqueta para que vaya de un lado al otro del campo pasando por encima de la red. (Crespo 1993)<sup>1</sup>

Dentro de los deportes, el tenis es un deporte multifactorial, debido a que se trabajan muchos factores, como la parte técnica, táctica, física y psicológica del deportista.

Desde el punto de vista técnico, tiene un alto grado de exigencia en cuanto a tres componentes: fluidez, economía y eficacia. Existen alrededor de veinte golpes distintos, si tomamos en cuanto a todas las variantes que pueden realizarse, lo que demanda una gran necesidad de habilidad técnica en la realización de los gestos deportivos.

Cuando se hace referencia a la parte táctica también requiere de una gran habilidad por parte del jugador, es necesario tener una gran amplitud de vista, realizar cálculos ópticomotores adecuados, analizar las distintas situaciones de juego, reaccionar rápidamente antes las acciones del contrario, memoria, experiencia, entre otras.

Tácticamente podemos destacar cuatro componentes para definirlos, estos componentes son: percepción y análisis de la situación, toma de decisión táctica, ejecución o solución motriz técnica y feedback.

Otro aspecto de mucha importancia, el cual es común a la mayoría de los deportes, es la parte física. La condición física es vital en el deportista, para un rendimiento óptimo, dentro del tenis se deben trabajar las siguientes cualidades:

La coordinación, tiene una gran importancia debido a la necesidad de ejecutar los golpes con gran precisión. La velocidad es de suma importancia, sobre todo la de reacción, ya que el jugador debe alcanzar con rapidez la pelota que golpea su contrario y recuperar su posición en la cancha.

La fuerza debe ser entrenada, en especial la explosiva, ya que el jugador realiza salidas rápidas y golpes muy potentes. (Gallach 1993)<sup>2</sup>. La resistencia es un factor determinante tanto

<sup>1</sup> El autor destaca el tenis es un deporte de múltiples y variadas características, las cuales, todas combinadas, lo hacen una modalidad divertida, atractiva y apasionante tanto para el jugador, como para los entrenadores, dirigentes, y aficionados

 $2$  El autor destaca que la física del jugador es muy importante, ya que debe tomar muchas decisiones, aproximadamente entre 900 y 100, durante un partido y estas deben realizarse en menos de un segundo.

aeróbica como anaeróbicamente, ya que los partidos pueden tener una larga duración. La agilidad debe entrenarse, esto porque en el tenis se realizan movimientos fluidos, elásticos, y rítmicos con todo el cuerpo: girar, saltar. La flexibilidad, es una combinación entre la movilidad articular y la elongación, que tiene gran importancia debido a que se realizan gestos con movimientos muy amplios.

Ante lo expuesto surge el siguiente problema de investigación:

 ¿Cuál es la repercusión que tienen los deportes unilaterales como el tenis sobre la columna vertebral en deportistas que realizan la practica en los distintos clubes de la costa atlántica durante el año 2015?

En respuesta de la problemática planteada la investigación tendría el siguiente objetivo general:

 Indicar la repercusión que tienen los deportes unilaterales como el tenis sobre la columna vertebral en deportistas que realizan la practica en los distintos clubes de la costa atlántica durante el año 2015

A su vez surgen los siguientes objetivos específicos:

- $\checkmark$  Identificar las alteraciones de columna más frecuentes asociadas al deporte
- $\checkmark$  Caracterizar los diferentes biotipos en cuanto lateralidad, fuerza, elongación y postura.
- $\checkmark$  Describir los distintos tipos de entrenamientos.
- $\checkmark$  Relacionar la antigüedad de la práctica con la intensidad y la frecuencia del entrenamiento y el dolor.
- $\checkmark$  Establecer el o los segmentos de la columna vertebral más afectados en relación al momento de la práctica.
- $\checkmark$  Comparar los diferentes biotipos según fuerza, elongación y postura de los que asisten al gimnasio como complemento y de los que no asisten al mismo.

### CAPÍTULO I

### Características del tenis

Desde la antigüedad, en las civilizaciones tanto en la romana como en la griega, se practicaban juegos similares al tenis. En Francia, durante los siglos XIII-XIV se introdujo el Jeu de Paume, que consistía en golpear la pelota con la palma de la mano; años más tarde se terminó utilizando una raqueta. La palabra "tenis" proviene del verbo francés tenez, frase utilizada para avisar el lanzamiento de la pelota, aunque otros afirman que desciende del latín tenisza o toenia, nombre al cual se le daba a la cinta que dividía en dos mitades el campo de juego, en los antiguos juegos Romanos.

Oficialmente en el año 1973 se inventó este moderno deporte; Walter Clopton Wingfield fue considerado el inventor, el cual lo bautizo con el vocablo griego Sphairestike "jugando con la bola". (Wingfield, 1973)<sup>3</sup>

En los primeros tiempos de desarrollo, fue un deporte muy elitista, ya que solamente lo practicaban las personas de la alta clase que asistían a clubes privados, a diferencia de otros deportes como el futbol que lo practicaban sobre todo la clase obrera.

El mismo se popularizó por los ingleses y sus colonias de Australia y Sudáfrica. También Estados Unidos fue un gran exponente en esos mismos años. En 1877 se jugó el primer campeonato de Wimbledon y en 1900, el primer torneo Copa Davis. Con el tiempo fue creciendo y convirtiéndose de los más populares e importantes del mundo. El primer gran tenista fue el británico William Renshaw, el cual hizo más espectacular a este deporte, introduciendo distintos golpes y dándole mayor dinamismo al mismo. (Renshaw, 1880)<sup>4</sup>. Es uno de los deportes más famoso del mundo, considerado profesional; ya que además de tener un circuito profesional y de menores durante todo el año, es de carácter Olímpico. Se puede practicar en dos modalidades de juegos, entre dos personas en individuales o singles, o también entre dos parejas lo que se conoce como dobles. El mismo se practica en una cancha o pista, la cual puede ser de pasto, cemento, o de arcilla. Las dimensiones de la cancha son de 23,77 metros de largo, 8,23 metros de ancho para singles y de 10,97 de ancho para dobles. También está dividida por una red que mide 1,07 metros en los costados, y 0.9 metros en el centro; a cada lado de la red hay dos rectángulos de 6,40 metros de largo y 4,11 metros de ancho. Además se encuentran las líneas laterales y las de fondo.

También se necesitan otros elementos para practicarlo, como lo son las raquetas; las que tienen un peso que varía desde los 325 a 450 gramos, y un encordado cuya tensión va

<sup>&</sup>lt;sup>3</sup> En marzo de 1874, Wingfield redacto las primeras reglas, que establecían una pista de mayores dimensiones que las actuales, una red elevada por encima de las cabezas y un sistema de puntuación en el que ganaba el jugador en llegar primero a quince tantos con su servicio. En 1878 se estableció el sistema de puntuación, el cual rige hasta hoy.

<sup>4</sup> William Renshaw 1861-1904, fue uno de los más grandes tenistas que tuvo Reino Unido. Destacándose en los años 1880, época en la que consiguió un total de 14 títulos. Nacido en Leamington, debuto en Wimbledon en 1880, y obtuvo siete títulos individuales en el mismo.

desde 50 a 65 libras de tensión. El otro elemento necesario son las pelotas, que son de goma cubierta por un compuesto de algodón y que miden de 6 a 7 centímetros de diámetro.

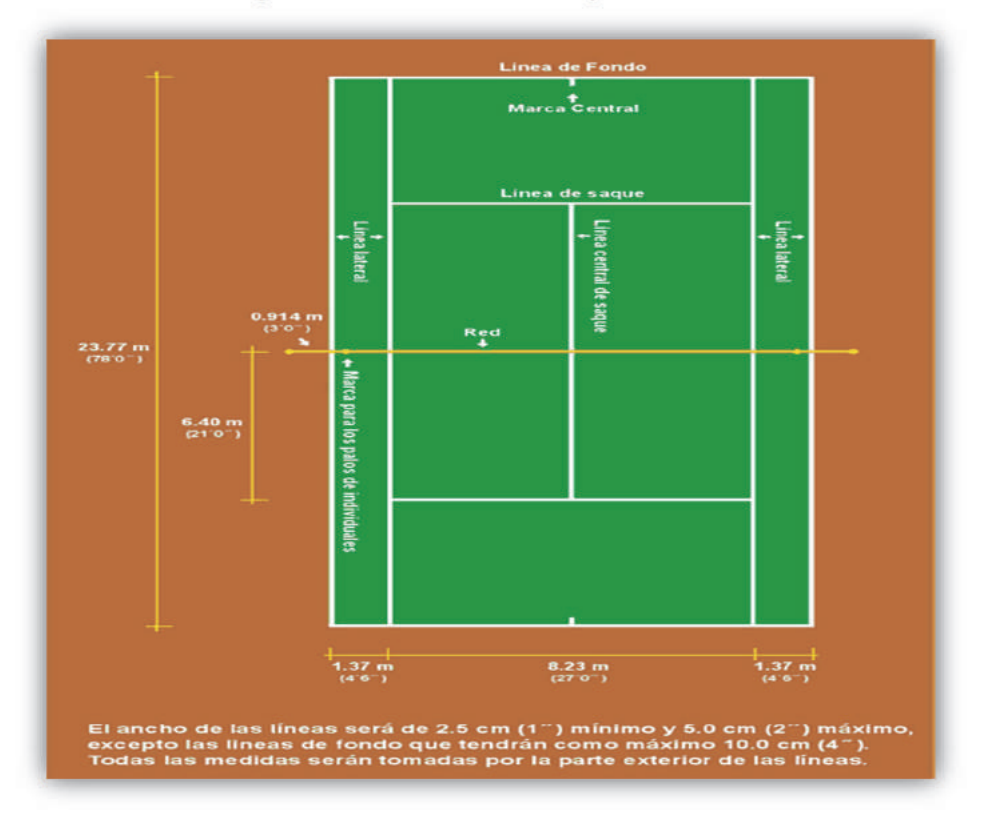

Imagen N°1 Cancha de tenis y sus medidas

Fuente: www.matchpoint.com.mx

El juego tiene un objetivo que es el de golpear la pelota con la raqueta y pasarla por encima de la red, para que revote en el lado contrario e impida al contrincante responder o devolverla mal. Como todo deporte tiene un sistema de puntuación, consiste en que cada juego tiene puntos que representan con 15, 30, y 40 cada uno; el que logre 40, es decir 3 puntos con diferencia de dos puntos, gana el juego o game; si están empatados en 40 se juega hasta que se tengan una diferencia de dos puntos. Se puede jugar al mejor de 3 set, ósea el que gana dos set gana el partido o al mejor de 5 set, teniéndose que ganar 3 set para ganar el partido. Cada set se gana cuando un jugador logra 6 juegos o games con diferencia de dos puntos. (2011)<sup>5</sup>

La técnica la podemos definir como la ejecución de movimientos estructurales, que obedecen a una serie de patrones tempo-espaciales modelos, y que garantizan la eficiencia. Los golpes se pueden dividir en Básicos, Avanzados, y en Variantes.

<sup>5</sup> Según el Club de Tenis Laboral Antofagasta. (www.tenislaboralantofagasta.cl) las técnicas utilizadas en el tenis son el saque, el drive, el revés, la volea, el drop shot, el smash y el approach. A su vez también aclara que hay variantes de la técnica, como lo son los efectos que se le pueden dar a pelota, ya sea el Top Spin, la pelota gira hacia delante, o Slice que la pelota gira hacia atrás.

Dentro de los básicos tenemos, los jugados tras el bote de la pelota, los cuales son el drive y el revés. Luego los golpes que son jugados antes del bote de la pelota, volea de derecha y volea de revés, y por último tenemos los que son jugados por encima del hombro que son el Saque y el Smash o remate.

Como toda técnica deportiva, conlleva un desplazamiento del jugador, ya sea para pegarle a la pelota de drive, de revés o de volea, requiere de una correcta colocación dentro de la cancha. El ciclo de movimiento en el tenis se divide en tres partes: Posición de Espera, Movimiento hacia la pelota reacción o despegue y el Golpe.

La posición de espera es la posición para ponerse en acción, es lo que se conoce como Split Step en inglés, salto de ruptura o activación de pies previos al inicio del movimiento.

El movimiento hacia la pelota, sea de derecha o de revés, el cambio de posición de espera para devolver la pelota se debe iniciar con el pie que se adelanta en cada impacto, y apuntando con el hombro a la red. El golpe, ya sea en un desplazamiento hacia delante, lateral o en retroceso, siempre la posición ideal al impactar la pelota, es con el pie adelantado y trasladando el peso del cuerpo hacia el pie de adelante, pegándole a la pelota delante del cuerpo.

Para un buen y adecuado movimiento de desplazamiento se debe tener una buena apreciación de distancias y velocidades, una adecuada coordinación segmentaria, y un buen equilibrio; lo más difícil en el desplazamiento del tenis es tener una adecuada distancia de la pelota.

Al hablar del desplazamiento, se pueden distinguir: desplazamientos cortos, que son en los cuales nos desplazamos como máximo 3 o 4 metros. La mayoría de los desplazamientos en un partido son de este tipo en un 80%. Un error muy frecuente en estos desplazamientos que tienen algunos jugadores es no poder ajustar bien los pasos y por tanto la distancia de golpeo varia, lo que dificulta una adecuada salida de la mano hacia la bola. Otro movimiento son los desplazamientos largos, hacia delante, es la capacidad de desplazarse hacia delante y hacia atrás, que naturalmente es fundamental para un deporte como el tenis. (2003)6. No debemos olvidarnos de los desplazamientos hacia atrás, que cada vez se utilizan menos, ya que los jugadores tratan de tener la iniciativa, es muy importante ir hacia la bola, para a contrarrestar la fuerza generada en el impacto, aun así hay muchas ocasiones que se necesita un movimiento hacia atrás frenado con el pie del golpe y ajustando hacia delante para no perder el equilibro por la inercia que tiene la bola.

<sup>6</sup> IES Conselleria destaca en su departamento de Educación Física, que se ha comprobado como los jugadores elite mueven primero un pie hacia atrás para salir hacia delante, posteriormente dan entre 4 0 5 pasos antes de realizar un "Split step" y adquirir una posición dinámica para ejecutar generalmente una volea.

Antes de realizar una descripción detallada de los golpes básicos del tenis, vamos hablar un poco de las distintas formas de agarrar la raqueta en cada golpe, lo que denominamos como "empuñaduras". Las mismas podemos clasificarlas en cinco empuñaduras diferentes: Continental, Este: derecha y revés, Revés a dos manos y Western: derecha y revés.7

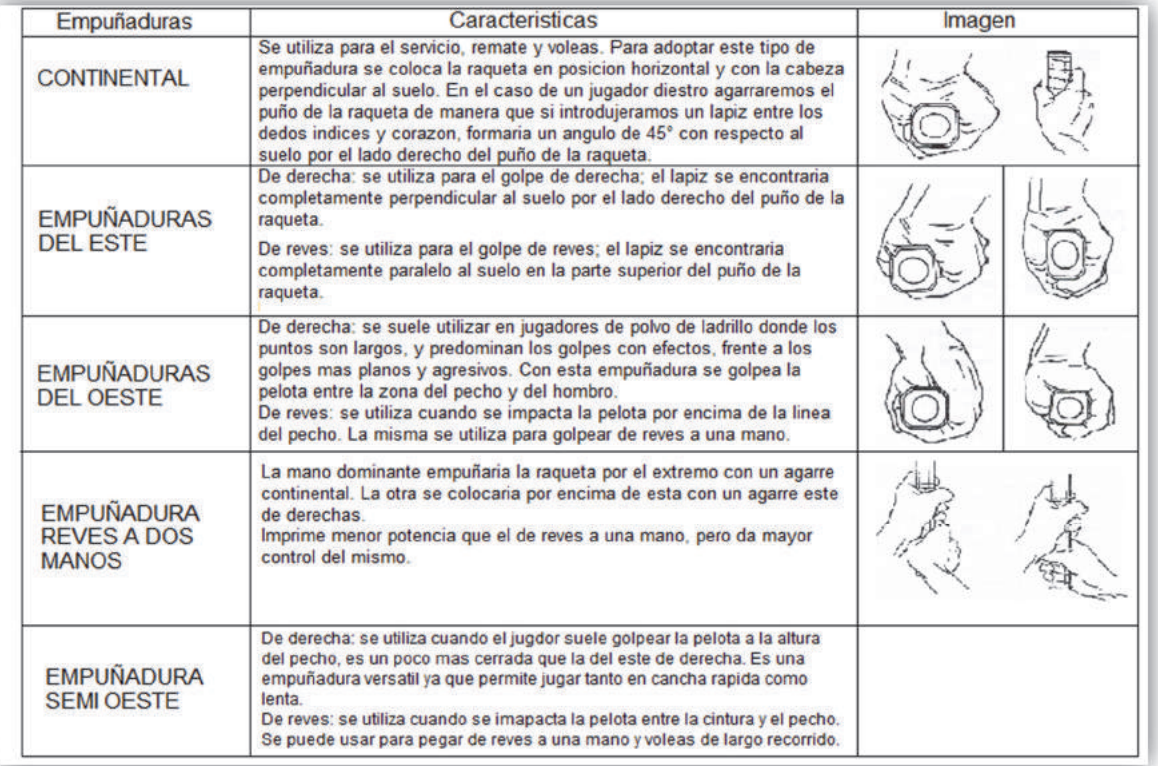

Cuadro N° 1 Tipos de empuñaduras y características

Fuente: Adaptado de www.itf.com; Crespo (2007)

Unos de los golpes más importante que tiene el tenis, es el saque, ya que es el golpe que va a dar comienzo al punto y su correcta aplicación permite que el sacador quede en posiciones de ventaja tras la devolución o bien lograr un saque ganador.

Los jugadores buscan a la hora del saque tranquilizarse, lo cual lo hacen picando la pelota varias veces. Según un científico lo ideal es picar la pelota de a tres veces es decir, picar 3, 6, 9 y así sucesivamente desde la línea de fondo.8

El saque permite variedades de efectos, cortado, plano, liftado, todos exigen la modificación de la empuñadura, del lugar que se arroja la pelota, del lugar de impacto a la pelota y de la dirección de la raqueta, luego de impactar la pelota.

 $<sup>7</sup>$  El autor define a las empuñaduras: es la forma en que un jugador sujeta la raqueta para realizar los</sup> distintos golpes en el tenis. Se sugiere ampliar la información en www.lawebdeltenis.net

<sup>8</sup> El saque, es el único movimiento en el cual el jugador de tenis tiene el control total sobre la sincronización, velocidad, dirección y rotación de la pelota, sin ninguna influencia del opositor.

La derecha es el golpe básico. Cuando se empieza a jugar al tenis, uno de los golpes más naturales que los jugadores realizan es el golpe de derecha; hay variedades de golpeos de derecha, por eso tiene varias características como por ejemplo que es el golpe más natural, y existen muchas formas para ejecutarlo. Cada jugador adapta el golpeo a sus propias características. Es el golpe favorito del 80% de los jugadores ya que en él se busca conseguir una aceleración y conseguir un golpe decisivo. (Russell, 2007)<sup>9</sup>

A contracara del drive, tenemos el revés que es el golpe opuesto. Es un golpe de mecánica natural, pero a su vez es uno de los que más cuesta llegar a dominar cuando se empieza a jugar al tenis. La posición del cuerpo es fundamental en este golpe, la cual debe ser de perfil. (2014)<sup>10</sup>

Es importante que el peso del cuerpo se traslade de atrás hacia adelante en el momento de impactar.

En los últimos años se comenzó a recomendar la técnica de revés a dos manos, debido a que su realización es más sencilla que el revés a una mano y también tiene la ventaja de que se corre riesgo de lesiones del codo.

| <b>GOLPES</b>                         | POSICION DE ESPERA                                                                                                    | <b>PREPARACION</b>                                                                                                    | PUNTO DE IMPACTO                                                                                                    | <b>TERMINACION</b>                                                                                                    |
|---------------------------------------|----------------------------------------------------------------------------------------------------|----------------------------------------------------------------------------------------------------|----------------------------------------------------------------------------------------------------|----------------------------------------------------------------------------------------------------|
| DRIVE O<br><b>DERECHA</b>             | De frente a la red, con los pies<br>separados y la raqueta sujeta con<br>la mano izquierda por el cuello y<br>agarrada con la derecha por el<br>puño.                                                                                                    | En forma circular levantando la<br>cabeza de la raqueta para luego<br>bajarla a la altura de la cintura<br>formando un movimiento de una<br>letra "C".                                                                                                    | Por delante del cuerpo, la<br>raqueta se mantiene recta y<br>bloqueada en este momento y<br>el brazo totalmente extendido<br>La posición de los pies es<br>abierta y el peso del cuerpo lo<br>mantenemos hacia delante.                                                                 | Es por delante del cuerpo con<br>el codo derecho hacia el<br>hombro izquierdo y apuntando<br>al contrario, rodeando el<br>cuello.                                                                          |
| <b>REVES</b><br>A UNA<br><b>MANO</b>  | La posición de los pies es<br>separada para mantener el<br>equilibrio y de frente a la red. La<br>raqueta está sujeta con la mano<br>izquierda por el medio y agarrada<br>con la derecha por el puño. Las<br>piernas ligeramente flexionadas y<br>el peso del cuerpo hacia adelante. | En forma circular levantando la<br>cabeza de la raqueta para luego<br>bajarla a la altura de la cintura<br>formando un movimiento de una<br>letra "C". El codo va casi pegado al<br>cuerpo sin separarlo. El peso del<br>cuerpo lo mantenemos en los dos<br>pies. | Se ejecuta por delante del<br>cuerpo con el brazo extendido<br>hacia la bola, y el peso del<br>cuerpo en la piema de<br>adelante y con el hombro<br>derecho inclinado hacia<br>delante.                                                                                                 | Es hacia adelante con el<br>brazo y raqueta extendidos, el<br>peso del cuerpo totalmente en<br>el pie de adelante y la raqueta<br>totalmente extendida por<br>encima del hombro con los<br>brazos abiertos |
| <b>REVES</b><br>A DOS<br><b>MANOS</b> | La posición de los pies es<br>separada para mantener el<br>equilibrio y de frente a la red. La<br>raqueta está sujeta con la mano<br>izquierda por el medio y agarrada<br>con la derecha por el puño.                                                                                | En forma circular levantando la<br>cabeza de la raqueta para luego<br>bajarla a la altura de la cintura<br>formando un movimiento de una<br>letra "C". El codo va casi pegado al<br>cuerpo sin separarlo.                                                         | Se ejecuta por delante del<br>cuerpo con el brazo extendido<br>hacia la bola, y el peso del<br>cuerpo en la pierna de adelante<br>v con el hombro derecho<br>inclinado hacia delante.                                                                                                   | Es hacia adelante con los 2<br>brazos y raqueta extendidos, el<br>peso del cuerpo totalmente en<br>el pie de adelante y la raqueta<br>totalmente extendida por detrás<br>del cuello.                       |
| <b>SERVICIO</b><br>O<br><b>SAQUE</b>  | Con los pies de lado y a la misma<br>altura, se tomará la pelota con la<br>mano contraria a la raqueta y se<br>colocará junto a ésta apuntando<br>hacia el cuadrado de saque al cual<br>se quiere sacar.                                                                             | La preparación se realiza detrás s de<br>la línea de fondo, con el pie izquierdo<br>delante y el derecho detrás paralelo<br>a dicha línea. Los brazos se<br>mantienen juntos, raqueta y pelota, y el<br>peso del cuerpo está en el pie de atrás                   | En el momento en que la pelota<br>empieza a caer y la raqueta<br>comienza a salir por detrás de la<br>cabeza. El impacto debe ser<br>hecho en la parte más alta del<br>alcance del brazo extendido con<br>el fin de clavar la pelota al<br>momento en que se gira con<br>ambos hombros. | Luego del giro el jugador cae<br>con la pierna de atrás dentro<br>de la cancha llevando su<br>raqueta por detrás de la<br>cintura.                                                                         |

Cuadro N° 2 Los golpes del tenis

Fuente: Adaptado de Russell (2008); Teoría del movimiento G. Schnabel

<sup>&</sup>lt;sup>9</sup> Alejo Russell en su manual del tenis, destaca que el golpe de derecha es sin duda el que más se utiliza en la práctica diaria o en el juego. Se estime que entre el 60 y 70 % de los golpes practicados diariamente son golpes de derecha, esa es la razón para que los alumnos se sientan cómodos con este golpe y establezcan una buena técnica.

 $10$  Se destaca que el revés a dos manos es un arma de elección para muchos jugadores competitivos. Los profesionales usualmente usan este revés con efectos desbastadores, golpeando la pelota con mucha precisión y fuerza. Toma un tiempo poder perfeccionarlo Se sugiere ampliar la información en www.iniciasports.com

La volea es el golpe que se ejecuta antes que la pelota pique en el piso. Normalmente se realiza cerca de la red para definir un punto. Es un golpe que debe ser realizado con gran velocidad y reflejo, ya que estamos más cerca del jugador contrincante. Un punto a destacar en este golpe es que la raqueta en todo momento debe estar al frente y en alto.

La volea no es un golpe de swing, sino una especie de bloqueo de la pelota, por lo tanto no requiere de movimientos complejos y largos, si no golpes cortos que utilicen la potencia de la pelota. La mayor dificultad no es la potencia sino el control para colocar la pelota, que son más eficientes. (Patt Cash, 2001)<sup>11</sup>

Otro golpe que podemos encontrar es el smash o remate, el cual mecánicamente es muy similar a la ejecución del servicio.

El remate es el golpe de alto, de arriba hacia abajo, antes de que la pelota pique. También se puede realizar con un pique, pero en este caso será con un pique con mucha mayor parábola vertical que horizontal. (2014)<sup>12</sup>

Es indispensable para lograr que el golpe sea efectivo y no de oportunidad de respuesta al rival realizarlo con mucha potencia, ya que se trata de un golpe de definición.

Puede ejecutarse con los pies fijos sobre el piso, o también dando un salto, de esta formar puede ser aún mayor la potencia, aunque el punto de vista de la coordinación, es más complicada.

Dentro de todos los golpes básicos, como los que nombramos y describimos anteriormente, podemos incorporar uno más el cual se conoce con el nombre de "drop shot o dejada".

El drop shot o dejada, se realiza tanto de drive como de revés. La preparación del golpe es similar a la preparación del drive o revés, debiendo mantenerse hasta último momento, para que el rival espere un tiro al fondo. A la hora del impacto, la raqueta debe caer de manera perpendicular a la pelota, para producir un efecto de goteo, que hará que la pelota caiga cerca de la red. (Hugo Borra, 2000)<sup>13</sup>

Al golpear la pelota, la fuerza empleada se divide en una fuerza de translación o desplazamiento de la pelota hacia delante y otra fuerza de rotación de la bola sobre sí misma. La cantidad de efecto que lleva la pelota, la determina la velocidad del giro.

<sup>&</sup>lt;sup>11</sup> Patt Cash en su tratado de tenis, argumenta que en la volea muchos jugadores intentan evitar jugar las voleas a la cancha abierta. Volean más ofensivamente, particularmente de revés cruzado.

<sup>&</sup>lt;sup>12</sup> Según el blog "sportiviv", el golpe de remate o smash es uno de los golpes más golosos del tenis. por tanto, uno de los más arriesgados. Parece más sencillo de lo que realmente es, ya que depende de multitud de factores que convierten su desenlace en bastante imprevisible. También hacen que sea un golpe espectacular.

<sup>&</sup>lt;sup>13</sup> Es un golpe que se juega a propósito siendo muy corto sobre el campo del contrario, con el fin de fatigar al adversario y obligarlo a subir a la red. Un elemento importante para utilizar con éxito la dejada es hacerlo por sorpresa y camuflar el golpe. Lo ideal es usar un golpe cortado y hacer la jugada desde una posición dentro de la cancha para que la pelota tenga que recorrer menos distancia.

La pelota que se golpea plana, sin efecto, no lleva rotación, con lo cual es un golpe más fuerte o rápido de todos, pero es también difícil de controlar.

En cuanto a los efectos, entendemos por efecto a la rotación que se le imprime a la pelota durante el golpe de la misma.

Podemos destacar dos tipos de efectos el liftado y el slice o cortado, aunque también existen otros como por ejemplo el backspin que es un efecto de retroceso.

En el efecto del liftado la pelota gira en el mismo sentido que su desplazamiento, entonces ese golpe es liftado, cuando la pelota pique en el piso, tomara más altura que un golpe plano. El mismo se pega de abajo a arriba y de adentro hacia afuera. Y como señalamos antes el pique de la pelota ser más alto. (Ángel Verón, 2009)14

En cambio en el efecto con slice o cortado la pelota gira en el sentido contrario a su desplazamiento, entonces es un golpe cortado. Cuando la pelota pique, tendrá un pique más bajo que un golpe plano. El cortado se pega de arriba abajo y de fuera hacia dentro. La pelota va a picar relativamente poco.

**.** 

Imagen N° 2 Efecto liftado

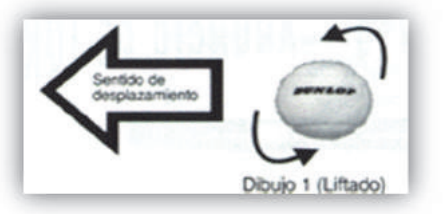

Fuente: www.lawebdeltenis.net

### Imagen N°3 Efecto cortado

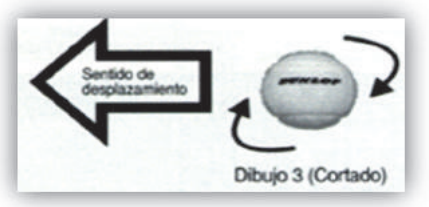

Fuente: www.lawebdeltenis.net

El golpe plano es un golpe seco, no tiene ningún tipo de efecto, se ejecuta cuando se puede tomar la pelota a una buena altura y con la empuñadura correcta. (Víctor Martin, 2013)15

El golpe con top o liftado se envuelve la pelota para ejecutar el golpe con absoluto control, muy utilizado para los peloteos del fondo de drive y de revés, y en el saque.

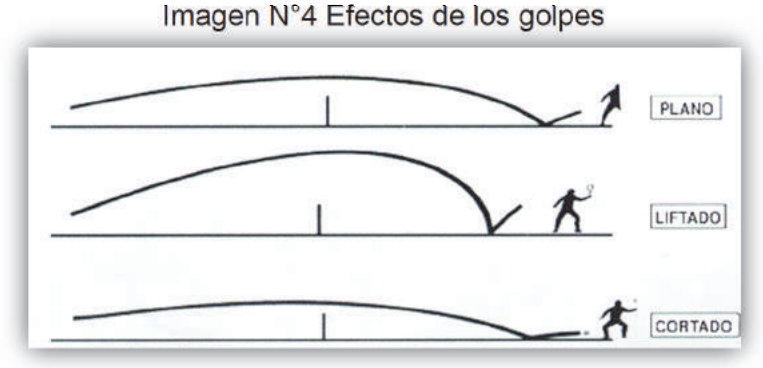

Fuente: www.tiempo.com

<sup>&</sup>lt;sup>14</sup>Los efectos liftados se utilizan para abrir ángulos cortos, jugar a los pies del rival, si sube a la red, golpes de media pista y no muy altos para salvar la red y que boten dentro, como contraataque a una bola ofensiva.

<sup>&</sup>lt;sup>15</sup> Es un golpe seco, sin ningún tipo de efecto, se ejecuta cuando se puede tomar la pelota a una buena altura y con la empuñadura correcta. Son el drive, el revés, el saque. La volea es un golpe plano por defecto, y solo en excepciones se ejecuta con efecto.

El golpe cortado o slice tanto de drive o de revés se utilizan para variar el ritmo de juego y sorprender al rival. También se utilizan para devolver tiros desde una posición forzada.

### CAPÍTULO II

Lesiones del tenis

Las lesiones ocasionadas por el tenis, a diferencia de los demás deportes, como por ejemplo el futbol, el básquet, o el rugby, que son deportes de contacto y la mayoría de las lesiones se originan por el contacto físico directo entre los jugadores, en el tenis las causas son otras: entrenamientos intensos, contactos con los materiales, y también al ser una práctica de gran impacto para las caderas, rodillas y tobillos.

Dentro de las lesiones que sufre el tenista la más conocida y popular es la lesión del codo.

Si analizamos la anatomía del cuerpo humano la articulación del codo es la que une el brazo con el antebrazo, y une la parte distal del humero con los extremos proximales del cubito y del radio. Dentro de la misma hay varias articulaciones, la principal que constituye el codo se denomina humero radio-cubital y puede dividirse en dos partes: articulación humero-radial y humero-cubital. También el cubito y el radio conforman una articulación entre sí, próximas al codo, la que se conoce con el nombre de radio-cubital proximal.

Los extremos óseos están unidos entre sí por un conjunto de ligamentos que contribuyen a su fijación y rodean el mismo con una estructura denominada capsula articular la cual contiene en su interior el líquido sinovial. (Botello, 2009)<sup>16</sup>

El codo y sus articulaciones permiten realizar los movimientos de extensión, flexión, supinación y pronación. Los músculos que realizan estos movimientos son: para la extensión tenemos un solo musculo el tríceps braquial, la flexión del codo la realizan el bíceps braquial, braquial anterior y supinador largo. La supinación está a cargo del supinador corto y el bíceps braquial, y la pronación por los dos músculos pronadores cuadrado y redondo. (Rodríguez, 2011)17

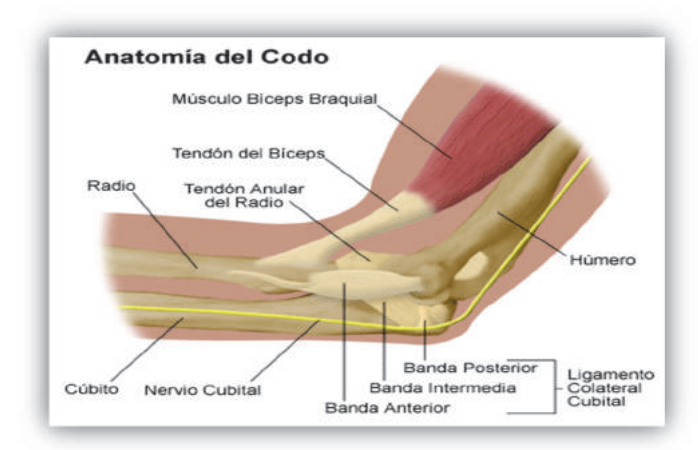

### Imagen N°5 Anatomía del codo

Fuente: www.antomia.og.cr

**<sup>.</sup>** <sup>16</sup> Christian Botello destaca que el codo es una articulación sinovial que une el esqueleto del brazo con el antebrazo, formado por una articulación humeroantebraquial y una articulación radiocubital proximal. 17 Rodríguez resalta que la anatomía del codo se ha vuelto sofisticada con el avance de las técnicas por resonancia magnética, lo que permite evaluar con detalles los procesos patológicos cada día más frecuentes en deportistas de alto rendimiento.

En medicina la lesión del codo se la conoce como epicondilitis. Es una enfermedad caracterizada por el dolor en la cara externa del codo, en la región del epicondilo. Es una alteración de la inserción de los tendones extensores de la muñeca, especialmente el extensor radial corto del carpo. (Doctissimo, 2014)18

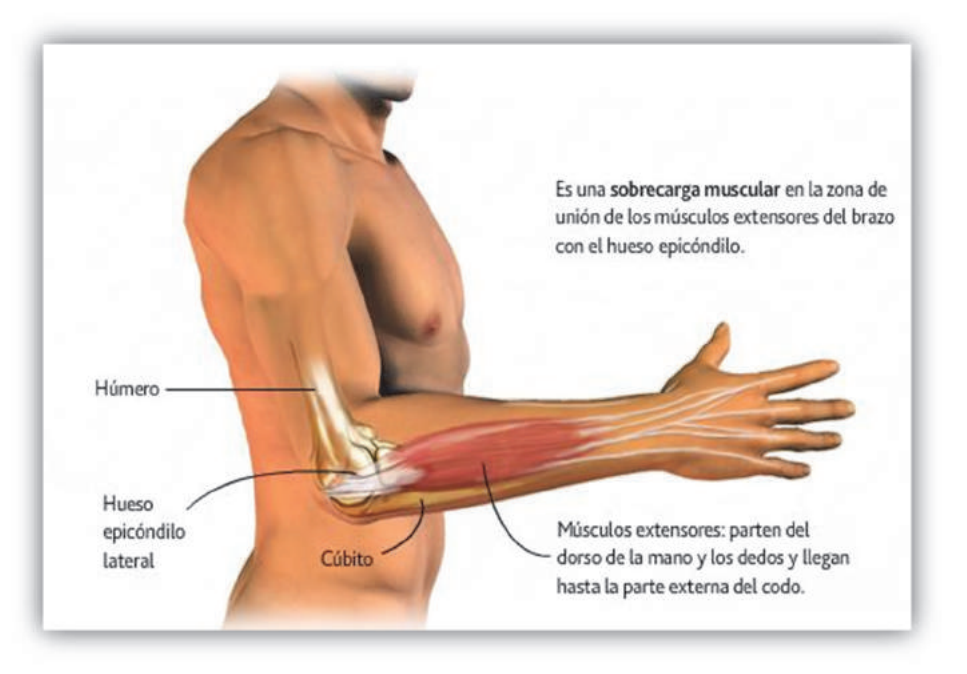

Imagen N°6 Epicondilitis

Fuente: www.lasanateca.com

Esta lesión se caracteriza por tener distintas manifestaciones clínicas, el dolor local o irradiado al brazo o a la muñeca es característico de la epicondilitis. El área de la inflamación es visible y palpable a unos 3 a 5 cm del epicondilo. También el deportista refiere dolor al realizar los movimientos de supinación y flexión de la muñeca. Con el tiempo el dolor se presenta con el reposo. (Info-Radiologie, 2013)19

Otro de los problema frecuentes en los tenistas son las lesiones de hombro, esto se da por la gran demanda de asimetría de las articulaciones, en especial en las lesiones del manguito rotador. El hombro es una de las articulaciones con más movilidad del cuerpo humano. La articulación del hombro llamada gleno- humeral, se describe como una articulación de rotula. La cabeza del humero forma una bola y encaja en la glena, que se llama

 $18$  Eminencia ósea que se encuentra en la parte lateral y externa de la epífisis inferior del humero  $19$  Las radiografías suelen salir negativas, pero si se coloca el codo en posición de oblicuidad a 45° se podrán ver tal vez erosiones y calcificaciones o espolones en la apófisis coronoides. La resonancia magnética puede mostrar edema rodeando al tendón.

cavidad glenoidea del omoplato. Posee ligamentos que proporcionan apoyo, y una capsula articular que le da estabilidad. (Marcelo Vardaro, 2013)20

Los principales músculos estabilizadores del hombro son rotadores, el supraespinoso, infraespinoso, subscapular y redondo menor. La debilidad de estos músculos, que es algo muy habitual en los tenistas, puede causar fatiga, modificar la técnica, y generar una fuerte lesión del mismo. Estos músculos se contraen concéntricamente para dar potencia a la rotación interna, que es el movimiento que el jugador de tenis utilizada para golpear la pelota y acelerar el brazo hacia delante en el saque. Hay otros músculos rotadores que van a trabajar excéntricamente para provocar una desaceleración del brazo después del impacto de la pelota. Esa desaceleración del brazo le imprime tensión a los tendones, y es una de las principales causas por la cual se producen las lesiones de manguito rotador, por una sobrecarga repetitiva sobre los tendones de los músculos.

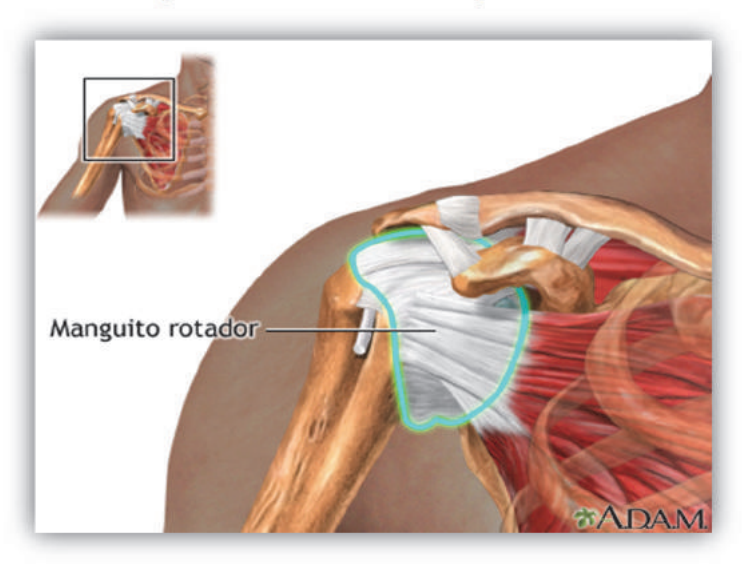

### Imagen N°7 Lesión del manguito rotador

Fuente: www.nim.nih.gov

La columna vertebral es la estructura base del tronco. Es un componente óseo fuerte y flexible, que le da sostén a la cabeza y al tórax. La columna se apoya en la pelvis y protege la medula espinal; es de mucha importancia para mantener la postura. La espalda tiene que ser lo suficientemente rígida para poder dar protección y soporte a los órganos internos y alojar la columna vertebral que es la vía principal del sistema nervioso que conecta el cerebro con el cuerpo.

<sup>&</sup>lt;sup>20</sup> El Licenciado M.Vardaro en su informe recalca que el tratamiento debe incluir reposo, calor o frio del área afectada. Si el dolor no cesa utilizar medicinas para reducir el dolor o la hinchazón, inyecciones de cortisona, y a su vez la utilización e la fisioterapia: ultrasonido, electro estimulación, magneto. De no lograr reducir el dolor, se recomienda la cirugía.

Cabe destacar que la columna vertebral es flexible en determinados tramos y rígida en otros, está compuesta por una serie de huesos pequeños y rectangulares, denominados vertebras, las cuales contienen entre si un disco denominado disco intervertebral. (Kovacs, 2003)21

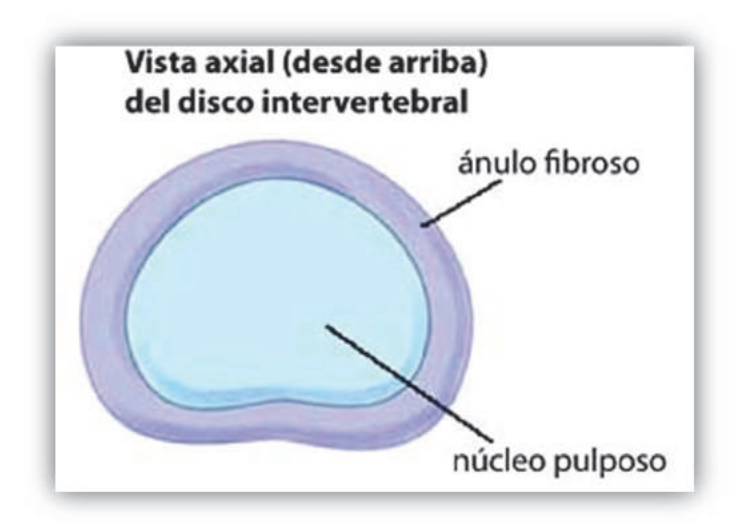

Imagen N°8 Disco intervertebral

Fuente: www.spineuniverse.com

El disco intervertebral consta de una parte central, el núcleo pulposo, compuesto por un 88% de agua y por tanto hidrófila, y químicamente formada por una sustancia fundamental a base de mucopolisacaridos. El núcleo contiene fibras colagenas y no hay vasos ni nervios en el interior del mismo.

Una parte periférica, el anillo fibroso, conformado por una sucesión de capas fibrosas concéntricas; sus fibras son verticales en la periferia, y cuanto más próximas al centro se hacen más oblicuas. En el centro las fibras son casi horizontales, por eso el núcleo se halla encerrado en un compartimento inextensible entre las mesetas vertebrales por arriba y por abajo del anillo fibroso.

Cada vertebra tiene un foramen vertebral por el que discurre la medula espinal.

La columna vertebral consta de 5 zonas que desde arriba hacia abajo son: cervical formada por 7 vertebras, dorsal o torácica formada por 12 vertebras, lumbar formada por 5 vertebras, la zona sacra constituida por 5 vertebras y la zona coccígea formada por 4 o 5 vertebras.

 $21$  Formación en forma de disco y de naturaleza fibrocartilaginosa que se interpone entre la zona de contacto de dos vértebras contiguas. Su función es facilitar los movimientos de flexión, extensión y lateralización, además de actuar como lubricante y amortiguador de las cargas que sufre la columna vertebral.

Las últimas dos regiones están formadas por vertebras que inicialmente son individuales y luego se unen para mediante un proceso denominado "sinostosis" para formas los huesos sacro y cóccix. (Martin Viñals, 2012)<sup>22</sup>

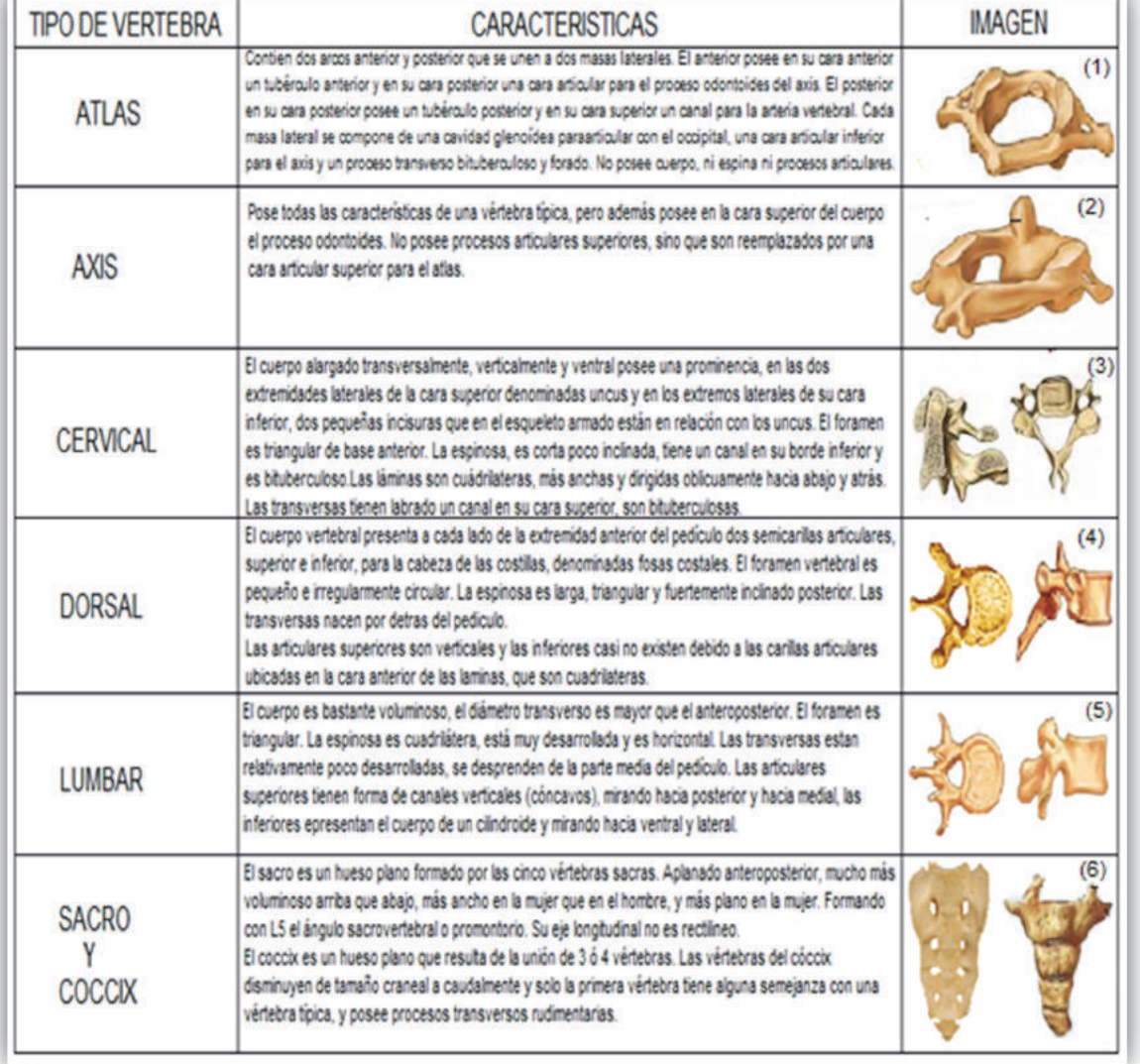

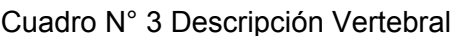

Fuente: Adaptado de www.anatomiahumana.ucv.cl tanto las imágenes como el texto (1, 2, 3, 4, 5, 6)

Cada vertebra tiene sus características, la cual permite reconocer la región a cual pertenece. Estos caracteres morfológicos dependen de las funciones propias de cada segmento de la columna vertebral.

<sup>1</sup> <sup>22</sup> La Dra. Viñals define sinostosis como articulación de dos huesos en la que se han osificado los tejidos de conexión.

Son las características que tienen las vértebras, al tal punto que permiten diferenciarse claramente del resto. (Marcela Corrales, 2012)23

Otro aspecto de la columna vertebral son sus diferentes curvaturas. Si observamos a la columna vertebral en el plano sagital vamos a poder ver cuatro curvaturas: lordosis cervical que es convexa hacia adelante, cifosis dorsal o torácica convexa hacia atrás, lordosis lumbar convexa hacia adelante, y por último la cifosis sacro coccígea que es convexa hacia atrás. (Kapandji, 2003)24

Las curvaturas de convexidad posterior, dorsal y sacro coccígeo, se llaman curvaturas primarias, debido a que son las primeras que tuvo la persona desde el nacimiento.

Las curvaturas de convexidad anterior, cervical y lumbar, se denominan curvaturas secundarias, se forman luego del nacimiento producto de una adaptación funcional.

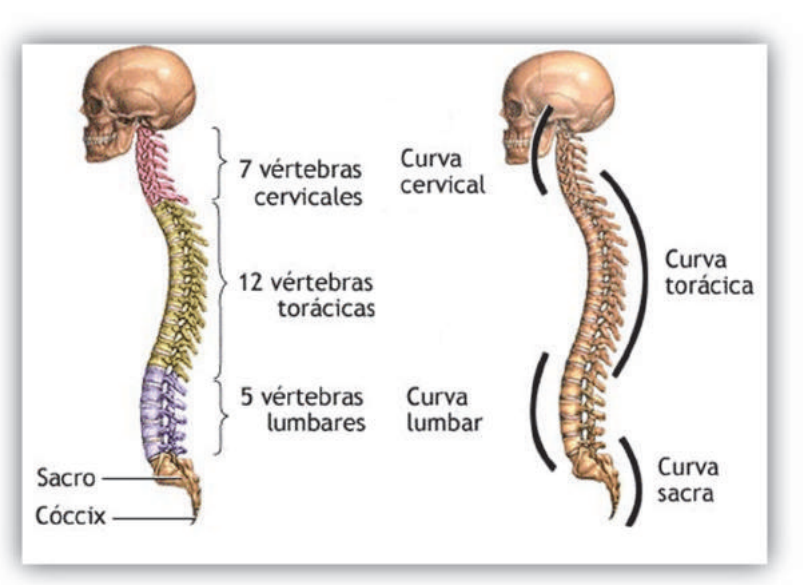

#### Imagen N° 9 Columna vertebral y curvaturas

Fuente: www.medicablogs.diariomedico.com

A medida que las fuerzas de compresión sobre el disco se aproximan al sacro son más importantes. Esto se justifica dado que el peso del cuerpo que se soporta crece con la altura. Los discos más inferiores del raquis lumbar se someten a fuerzas que a veces superar la resistencia.

<sup>&</sup>lt;sup>23</sup> Marcela Corrales destaca que las funciones de la columna vertebral son las de proteger la medula espinal y los nervios espinales, soportar el peso del cuerpo, y la de proporcionar un eje rígido y uno flexible para el cuerpo.

<sup>&</sup>lt;sup>24</sup> Kapandji hace referencia que la existencia de curvas raquídeas aumenta la resistencia del raquis a las fuerzas de compresión axial. La resistencia de una columna con curvas es proporcional al cuadrado de curvas más uno.

Claramente las disminución de la altura del disco no va ser la misma en un disco normal, que en un disco lesionado.

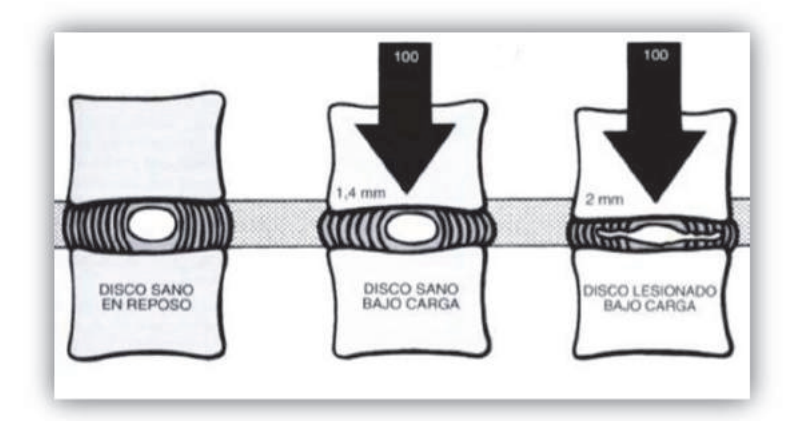

Imagen N° 10 Altura de los discos

Fuente: Adaptado de Kapandji, 2003

La columna vertebral constituye una articulación de tres grados de movilidad. La misma permite los movimientos de flexoextension, inclinación lateral hacia ambos lados y la rotación axial.

Los movimientos de flexoextension se realizan en un plano sagital. En el segmento lumbar la flexión es de 60° y la extensión es de 35°. El segmento dorsal tiene una flexión de 105° y una extensión de 60°, y el segmento cervical tiene una flexión de 40° y una extensión de 75°.

Por lo tanto la flexión total del raquis es de 110° y la extensión total es de 140°.

Durante el movimiento de inclinación o inflexión lateral, se realiza en un plano frontal. La inflexión lateral lumbar es de 20°, la dorsal es de 20° y la cervical es de 35° a 45°. Dando así una inclinación o inflexión lateral total del raquis de 75° a 85°.

El tercer grado de movilidad de la columna es la rotación, si bien es difícil de medir, se puede medir la rotación total fijando la pelvis y contando el grado de rotación del cráneo.

La rotación axial lumbar es de 5°, la rotación dorsal es más marcada de 35°, la rotación cervical es más amplia alcanza aproximadamente los 50°. La rotación axial entre la pelvis y el cráneo alcanza ligeramente los 90°.

El deporte es una actividad física que se practica en forma de competición individual o colectiva, sujeta a reglas fijas y que pone en juego sus cualidades y habilidades; pudiéndose practicar de forma lúdica o profesional. (Santoja Medina, 1995) 25

Las desviaciones de la columna vertebral generalmente se dan sobre todo en el plano sagital.

<sup>1</sup> 25 Deportista, se define como toda aquella persona aficionada a los deportes o que entiende de ellos. Toda persona que practica una actividad deportiva de carácter formativo, lúdico, pseudoprofesional o profesional.

En el plano frontal, la disposición correcta de la columna, es su completa verticalidad y la ausencia de curvaturas laterales. (Cobb. 2003)<sup>26</sup>

Con frecuencia los deportistas sufren patologías de la columna, los médicos son consultados habitualmente tras el diagnostico de escoliosis, cifolordosis o dorso plano. Y a todo esto surge la duda sobre si conviene o no la práctica del deportiva, si resulta más aconsejable practicar deporte o no.

La escoliosis es una deformación estructural o patológica de la columna vertebral y evoluciona durante el periodo del crecimiento en la infancia y adolescencia, existiendo una desviación lateral de la columna.

Sobre todo se localiza a nivel de la columna dorso lumbar y puede aparecer en cualquier edad del desarrollo esquelético del niño.

Cuando en alguna región de la columna vertebral hay un aumento anormal de la curvatura, se acentúan de la misma forma las curvas situadas por encima y por debajo de la deformidad y siempre en dirección opuesta con el objeto de poder guardar el equilibro de las vértebras.

Cuando la columna vertebral sufre un desplazamiento y un desequilibrio, necesita de una mayor potencia muscular, para poder controlar la posición erguida, por eso se necesita la mayor cantidad de fibras musculares vertebrales a intervalos más frecuentes, con lo que la fatiga y las molestias musculares se harán más incipientes.

La desviación latera debe tener una magnitud mínima de 10°. La escoliosis se comienza a destacar entre los 10 y 14 años, se inicia después de los 8 años, mayor mente se da en las mujeres 6 a 1 con respecto a los hombres.

Hay diferentes causas para la aparición de la escoliosis, como deformidades congénitas de la columna vertebral que pueden ser heredadas o provocadas por el entorno, afecciones genéticas, problemas neuromusculares, o también una longitud desigual de los miembros. Se puede agregar con factores causales de escoliosis parálisis cerebral, distrofia muscular, atrofia muscular espina y tumores.

Un médico pude detectar o diagnosticar escoliosis realizando pruebas diagnósticas como radiografías espinales, tomografías computarizadas o resonancias magnéticas de la columna vertebral. La curvatura de la columna vertebral se mide y se expresa en grados; una curva se considera importante si es mayor de 25° a 30° grados, si exceden los 45° a 50° se consideran graves.

<sup>&</sup>lt;sup>26</sup> Meto de medición del ángulo que da la desviación de la columna en la escoliosis.

La escoliosis se puede diferenciar o clasificar en dos grandes grupos, en estructural y en funcional. (Verónica Morales, 2008)<sup>27</sup>

Las de tipo estructural son aquellas donde la columna ha sufrido alteraciones anatómicas en algunos de sus componentes. Como características se destacan la rotación, acuñamiento y rigidez.

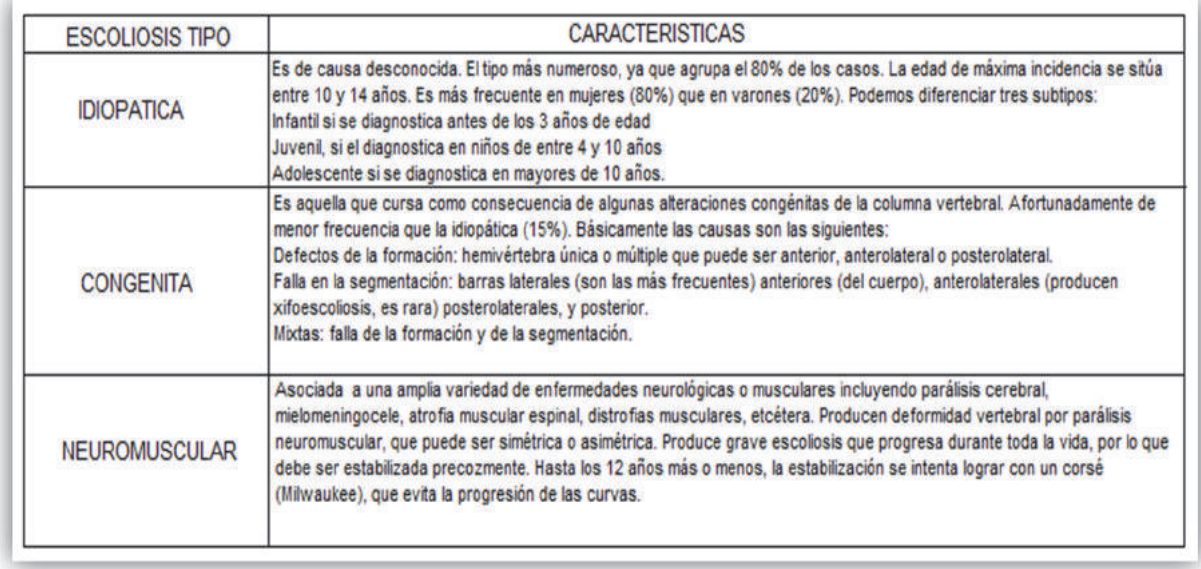

#### Cuadro N° 4 Clasificación estructural

Fuente: Adaptado de www.escuela.med.puc.com

En general la causa más común de escoliosis es la idiopática. Las formas no idiopáticas son más precoces en su aparición, pero más rápidas en progresión.

Las escoliosis de tipo funcionales son aquellas en las cuales la causa de la enfermedad está por fuera de la columna. Las alteraciones óseas de la columna están ausentes, conservando la anatomía y la función normal. La elasticidad esta conservada, lo que se traduce a que las curvas pueden ser corregidas por el paciente. (Elizabeth Pérez, 2005)<sup>28</sup>

También podemos agregar una tercera clasificación, la cual se da por la gravedad de las cuervas que se clasifican en: Curvas Leves menos 20°, Curvas Moderadas e/ 20 a 40° y Curvas Graves mayores de 40°.

 $27$  La Dra. Morales resalta en su apunte que la actitud escoliotica se debe a causas que están fuera de la columna vertebral, y al corregir estas causas se corrige tal desviación.

 $28$ La Dra. Pérez remarca que la escoliosis idiopática es la más frecuente, seguida por las Congénitas, que es secundaria a afecciones congénitas vertebrales, como la presencia de

hemivertebras o barras que unen un lado de la columna por lo que este crece menos, provocando desviación lateral, luego rotación y alteración estructural de los cuerpos vertebrales.

La curva mayor es aquella curva que es más estructural y deformante y la curva menor es la curva menos estructural y deformante y habitualmente es llamada curva compensatoria. (Scoliosis Research Society, 2005 )29

La escoliosis suele no presentar síntomas, salvo que la curvatura se agrave. Normalmente no es dolorosa pero debido a distintos cambios en la apariencia, puede ser una afección preocupante.

Uno de los primeros signos de escoliosis puede ser con respecto a la vestimenta, la cual cuelga de forma dispareja, o cuando un padre o profesor notan un cambio en la postura.

Otra signo de alarma puede ser que un hombro este más elevado que el otro o un omoplato más prominente que el otro. El espacio entre el cuerpo y los brazos puede verse diferente cuando la persona se para con los brazos al costado. Una cadera puede ser más prominente. La curvatura puede desarrollarse rápidamente en los niños cuando crecen de golpe; una curva pequeña puede volverse grande en un periodo corto.

Otra característica a tener en cuenta es que si la curvatura está en la parte superior de la espalda, las costillas pueden salirse hacia un lado. Esto se lo conoce como joroba de costilla o protuberancia de costilla. (Onmeda, 2014)30

 $29$  Según la Scoliosis Research Society toda curva sobre los 10 $^{\circ}$ , medida con el método de COBB en radiografías de columna de pié, se considera patológica y se debe controlar hasta el término de la pubertad.

<sup>&</sup>lt;sup>30</sup> Si no se trata adecuadamente según avanza la edad del paciente aparecen síntomas graves provocados por el permanente acortamiento del torso, que pueden desencadenar en una disminución de las funciones del corazón y los pulmones.

El presente trabajo se corresponde con un diseño no experimental, de corte transversal y de tipo descriptivo. Es no experimental ya que no se van a manipular variables para buscar resultados específicos. Es transversal debido a que los datos se seleccionan en un momento determinado. Es descriptivo, pues solo se centra en describir situaciones y eventos, es decir como es y cómo se manifiesta determinado fenómeno.

### **Delimitación del campo de estudio**

**Universo-Población:** todas las personas que realizan la práctica de tenis en los clubes de la costa atlántica y se encuentran en actividad a la hora de la encuesta.

**Muestra:** La misma se conforma de un total de 100 jugadores de tenis, es no probabilística por conveniencia

### **Recolección de datos**

Encuestas personales a 100 practicantes del tenis de la costa atlántica.

Relevamiento de datos: los mismos serán procesados estadísticamente para cada variable.

Las variables sujetas al estudio son:

- $\checkmark$  Edad
- $\checkmark$  Sexo
- $\checkmark$  Años de práctica del deporte
- $\checkmark$  Intensidad del entrenamiento
- $\checkmark$  Grados de elongación.
- $\checkmark$  Biomecánica de la columna.
- $\checkmark$  Patologías previas asociadas

### **I. Edad**

**Definición conceptual:** Tiempo que ha vivido una persona desde su Nacimiento. **Definición operacional:** Tiempo que ha vivido cada una de las personas que conforman la muestra al momento de la realización de la encuesta.

### **II. Sexo**

**Definición conceptual:** El sexo es un proceso de combinación y mezcla de rasgos genéticos a menudo dando por resultado la especialización de organismos en variedades femenina y masculina.

**Definición operacional:** Este dato se obtendrá mediante una encuesta realizada al paciente.

### **III. Intensidad del entrenamiento**

**Definición Conceptual:** Preparación para perfeccionar el desarrollo de una actividad, especialmente para la práctica del tenis.

**Definición Operacional:** Preparación para perfeccionar el desarrollo de una actividad, especialmente para la práctica del tenis. Los datos se obtienen por una encuesta cara a cara

### **IV. Grados de elongación**

**Definición Conceptual:** Actividad mediante la cual se estiran y se relajan los distintos músculos del cuerpo humano.

**Definición Operacional:** Actividad mediante la cual se estiran y se relajan los distintos músculos del cuerpo humano, y es necesario para prevenir lesiones musculares. Los datos se obtienen por medio de una evaluación muscular.

### **V. Actitud postural**

**Definición Conceptual:** Manera de tener dispuesto el cuerpo o las partes del cuerpo una persona

**Definición Operacional:** Manera de tener dispuesto el cuerpo o las partes del cuerpo una persona, y que es necesario para estar de pies. Los datos se obtienen mediante la medición postural.

### **VI. Antecedentes de patología**

**Definición Conceptual:** Parte de la Medicina que estudia los trastornos anatómicos y fisiológicos de los tejidos y los órganos enfermos

**Definición Operacional:** Parte de la Medicina que estudia los trastornos anatómicos y fisiológicos de los tejidos y los órganos enfermos, así como los signos y síntomas, por los cuales se manifiestan las enfermedades

### **VII. Biomecánica de la columna**

**Definición Conceptual:** La biomecánica es la ciencia que estudia las estructuras del cuerpo humano que son capaz de realizar un movimiento.

**Definición Operacional:** La biomecánica es la ciencia que estudia las estructuras del cuerpo humano que son capaz de realizar un movimiento. En este caso evaluara el movimiento de la columna durante la práctica del tenis.

### **MALISIS** DE DATOS

En este capítulo se presentan los resultados que se obtuvieron en el trabajo de campo desarrollado para la presente investigación. Para la misma se encuestaron a 100 personas que realizan la práctica del tenis, en los distintos clubes de la costa atlántica.

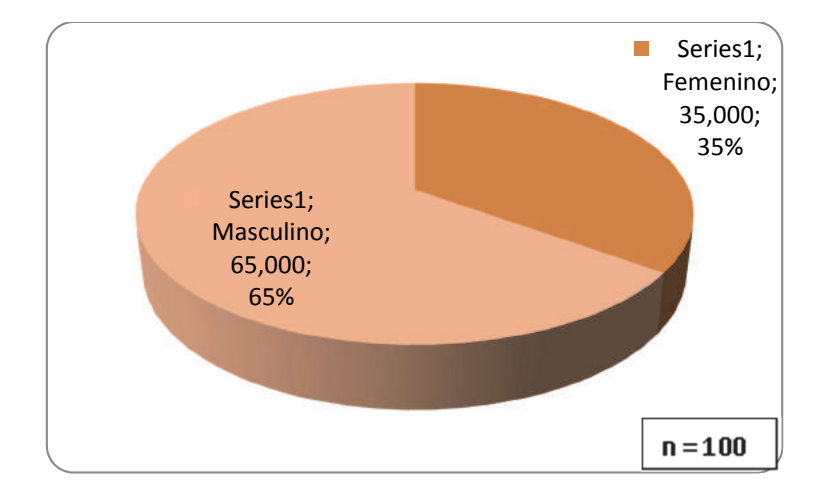

**Grafico N°1: Distribución por sexo** 

Fuente: Elaborado sobre datos de la investigación

El primer grafico nos muestra que la mayor parte de la muestra estudiada, con el 65%, es de sexo masculino, y el 35% restante del sexo femenino. Si bien hay una diferencia considerable a favor del sexo masculino, la participación de las mujeres en el deporte fue creciendo favorablemente, aunque todavía no alcanza para equiparar al masculino.

En la encuesta se analizó las distintas edades de los encuestados divididas por rangos etarios, pudiendo observarse los siguientes resultados.

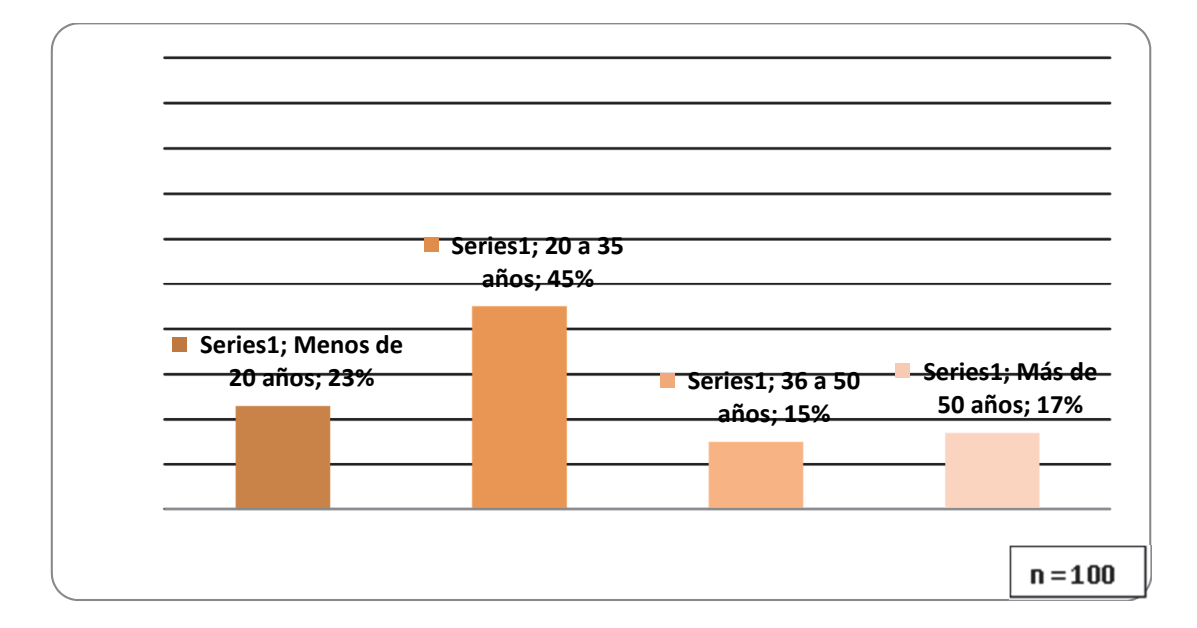

### **Grafico N°2: Distribución por edades**

Fuente: Elaborado sobre datos de la investigación

El Gráfico Nº 2 muestra la variación en la distribución de los rangos etarios. Los valores mínimos y máximos oscilan desde menores a 20 años hasta mayores de 50 años. La edad promedio de los individuos de la muestra que realizan la práctica del tenis. Los rangos etarios con mayor presencia en la muestra son los comprendidos entre 20 y 35 años y la edad promedio es de 32 años.

Dentro del cuestionario, se indago sobre el peso y la talla a los encuestados, el objetivo del mismo es el de obtener el Índice de Masa Corporal (IMC) a partir del cual obtenemos el estado nutricional de cada jugador. El resultado del estado nutricional de las personas que practican tenis se presenta en el siguiente gráfico.

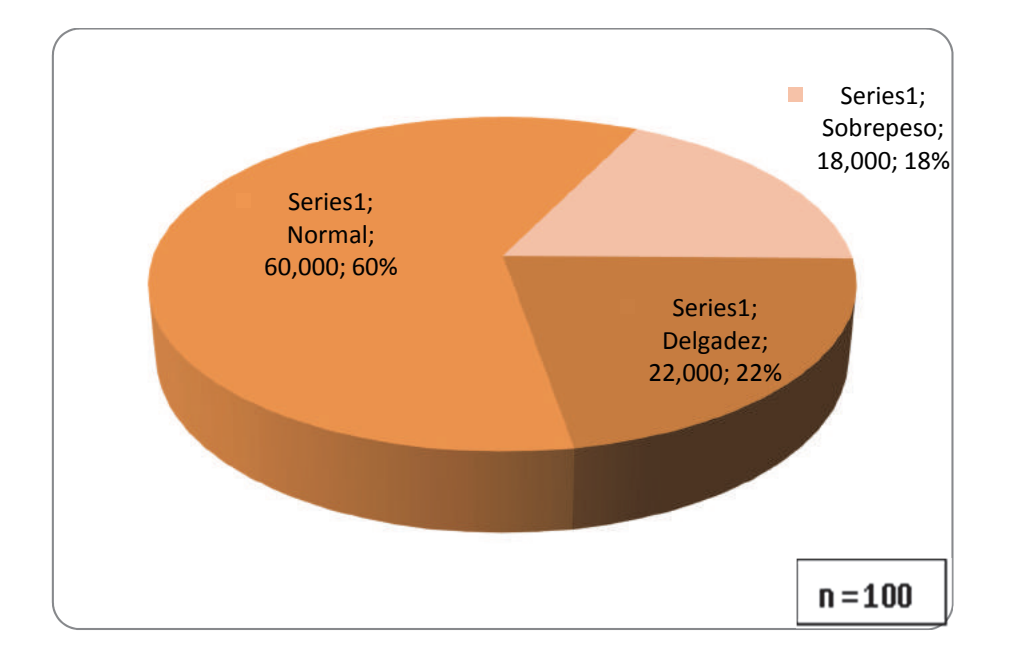

**Grafico N°3: Estado Nutricional** 

Fuente: Elaborado sobre datos de la investigación

Los resultados obtenidos muestran que el mayor porcentaje de las personas que practican el tenis poseen un peso normal, representados por el 60% de la muestra; un 22% de ellos presento delgadez, mientras que el 18% restante presento sobrepeso. Dicho valor se calcula mediante la siguiente formula: IMC= Peso/Talla<sup>2</sup> El sobrepeso puede ser un factor importante y determinante en la aparición de distintas lesiones musculotendinosas. El exceso de peso puede condicionar notoriamente el desarrollo de la actividad en las personas que practican tenis.

En el próximo grafico podemos encontrar la distribución de los encuestados según su ocupación. Se consultó a cada uno si realizaba alguna actividad laboral, y dentro de la misma cuantas horas semanales.

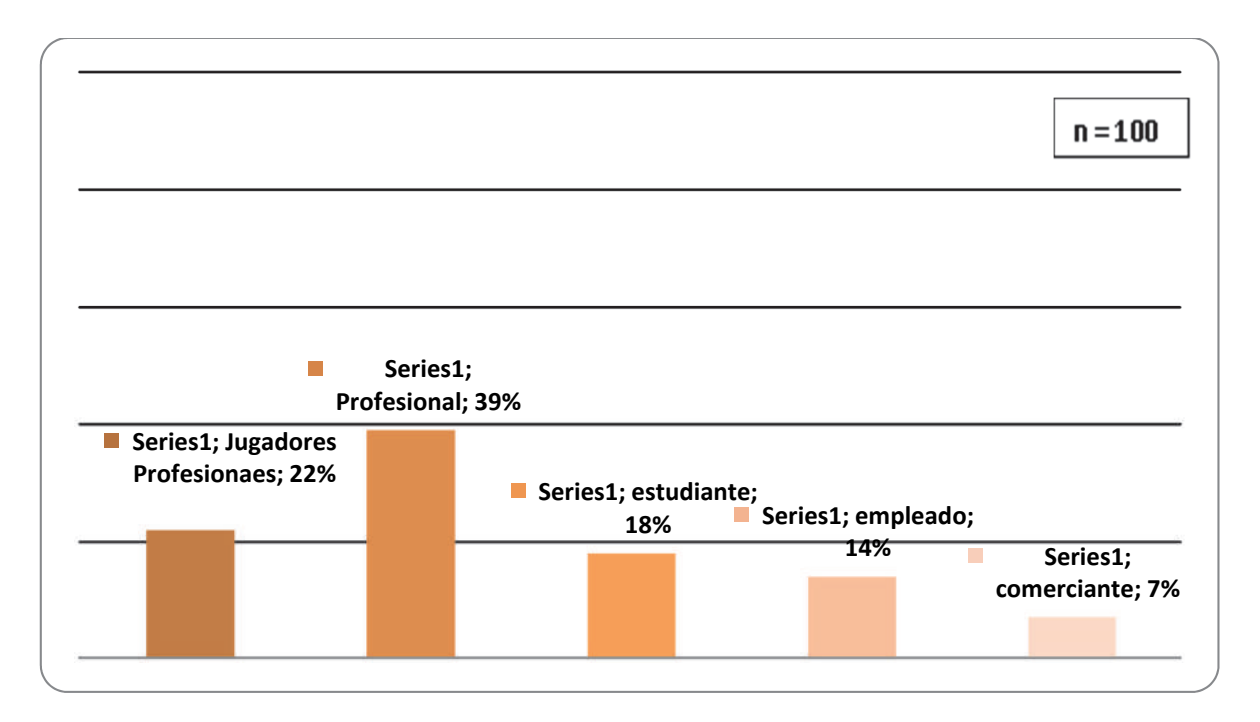

**Grafico N° 4: Distribución por Ocupación** 

Fuente: Elaborado sobre datos de la investigación

Lo que podemos apreciar es una tendencia marcada donde el 39% de los encuestados tiene una ocupación profesional como médico, arquitecto, contador, abogado. Luego llama la atención ver que el 22% realizan el tenis de forma profesional, que quiere decir esto, que se dedican pura y exclusivamente al tenis, como una forma actual y futura fuente de trabajo. El restante de los encuestados se dividen en 18% estudiantes, 14% empleados y el 7% comerciantes.

A continuación se establece la distribución de los jugadores por la forma que realiza la práctica del tenis. La muestra se dividió en dos grupos, aquellos que practican el tenis de forma profesional, y los que lo hacen de forma amateur.

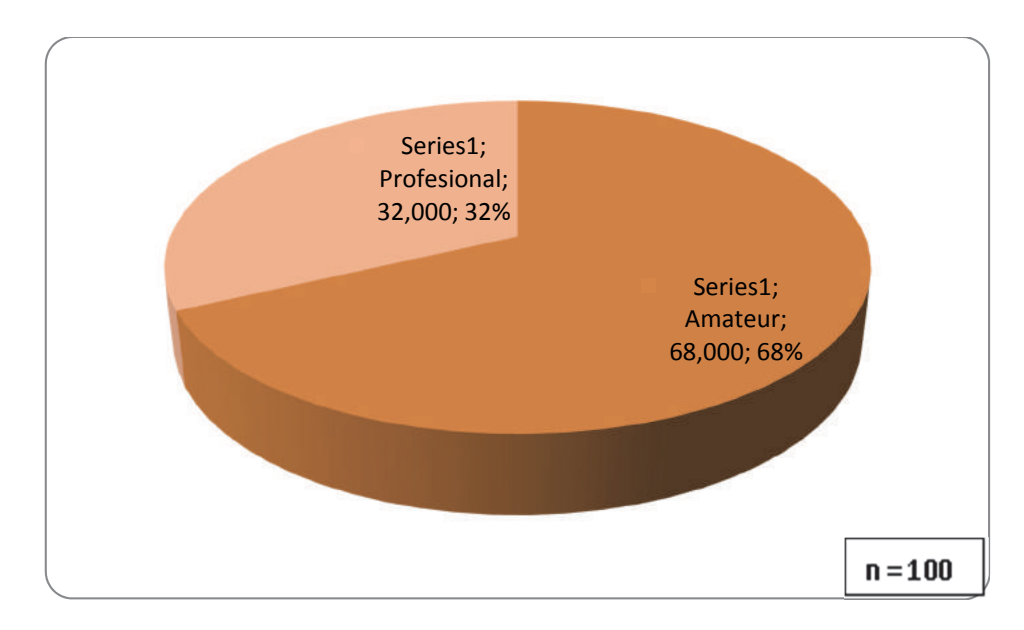

### **Grafico N°5: Nivel de Juego**

Fuente: Elaborado sobre datos de la investigación

Se realizó preguntas para diferenciar los que realizan el tenis de formar amateur, los cuales son aquellos que juega 2 o 3 veces por semanas por divertimento, y los que lo hacen de forma profesional, que son los que entrenan todos los días, trabajan tanto la parte técnica como la física, juegan torneos todas las semanas.

Entre los resultados de las encuestas, se obtuvo valores muy diferenciados entre los que realizan la práctica del tenis de forma amateur y los que lo hacen de forma profesional. El 68% contesto que practica el tenis de forma amateur, mientras que el 32% restante contesto que lo practica de forma profesional.

Dentro del cuestionario se trató de resaltar tanto el entrenamiento físico como el entrenamiento técnico, por eso se llevó a cabo preguntas basadas en el entrenamiento de cada uno de los encuestados.

El 90% de los encuestados contesto que previamente realiza entrada en calor, con un promedio de 17 minutos siendo el trote y los estiramientos los ejercicios más utilizados. En cambio el 10% contesto que no realizaba entrada en calor

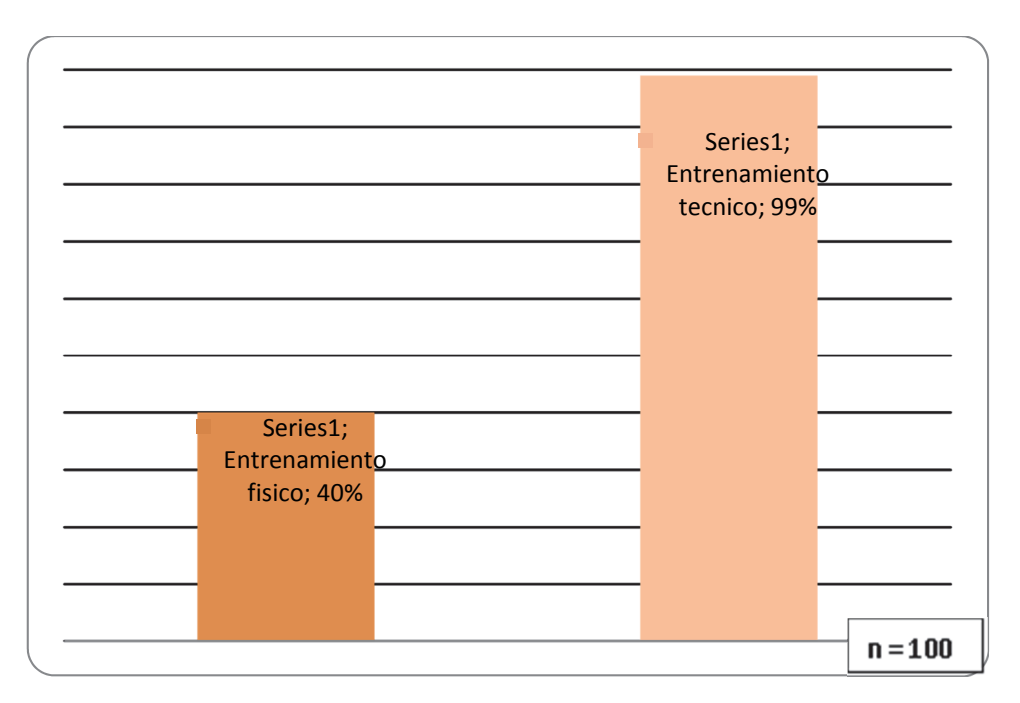

### **Grafico N°6: Distribución del Entrenamiento**

Fuente: Elaborado sobre datos de la investigación

Esto llevo a ver que casi todos los encuestados realizan la parte técnica, reflejado en el 99% que contesto que si realiza entrenamiento técnico. Podemos ver que hay una preferencia importante por la parte técnica, y no por la parte física, ya que solo el 40% contesto que si realizaba entrenamiento físico. El tiempo promedio de los entrenamientos es de 78 minutos la parte física y 77 minutos la parte técnica.

 Otro dato muy importante que podemos resaltar es que el 61% realiza ejercicios unilaterales, el 5% bilaterales, y el 34% restante realiza ambos ejercicios.

Con lo que respecta al entrenamiento, en el grafico anterior agrupamos a los encuestados según si hacían parte física, técnica o ambas. En el siguiente grafico lo que se busco fue conocer los tipos de ejercicios que hace cada uno.

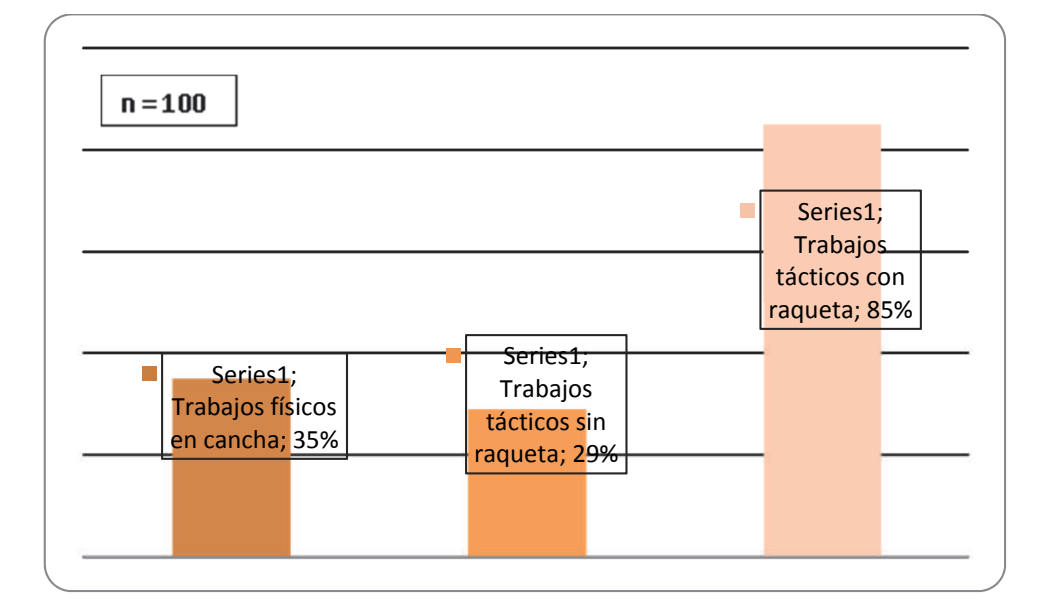

### **Grafico N°7: Distribución por ejercicios**

Fuente: Elaborado sobre datos de la investigación

Lo que podemos ver claramente, confirmando aquel 99% que realizaba entrenamiento técnico, que hay una marcada tendencia en realizar ejercicios tácticos con raqueta, esto demuestra la preferencia por mejorar la técnica y el juego. Solo el 35% trabaja la parte física dentro de la cancha y el 29% ejecuta la parte táctica sin raqueta dentro de la cancha. Cabe destacar que dentro del entrenamiento también los encuestados juegan partidos de entrenamiento, donde el 34% dijo jugar dos partidos por semana, el 14% tres partidos, el 13% cuatro partidos, y el 12% un partido. Hay un 21% que aseguro jugar entre cinco, seis y siete partidos.

A partir de los datos arrojados por los dos gráficos anteriores, se decidió agrupar a los encuestados según el tipo de entrenamiento. Los tipos de entrenamientos son básico semicompleto, completo y sin entrenamiento. Los mismos se dividieron así, tomando en cuenta la cantidad de horas semanales de práctica, de cada encuestado, y los tipos de ejercicios que realizaba cada uno.

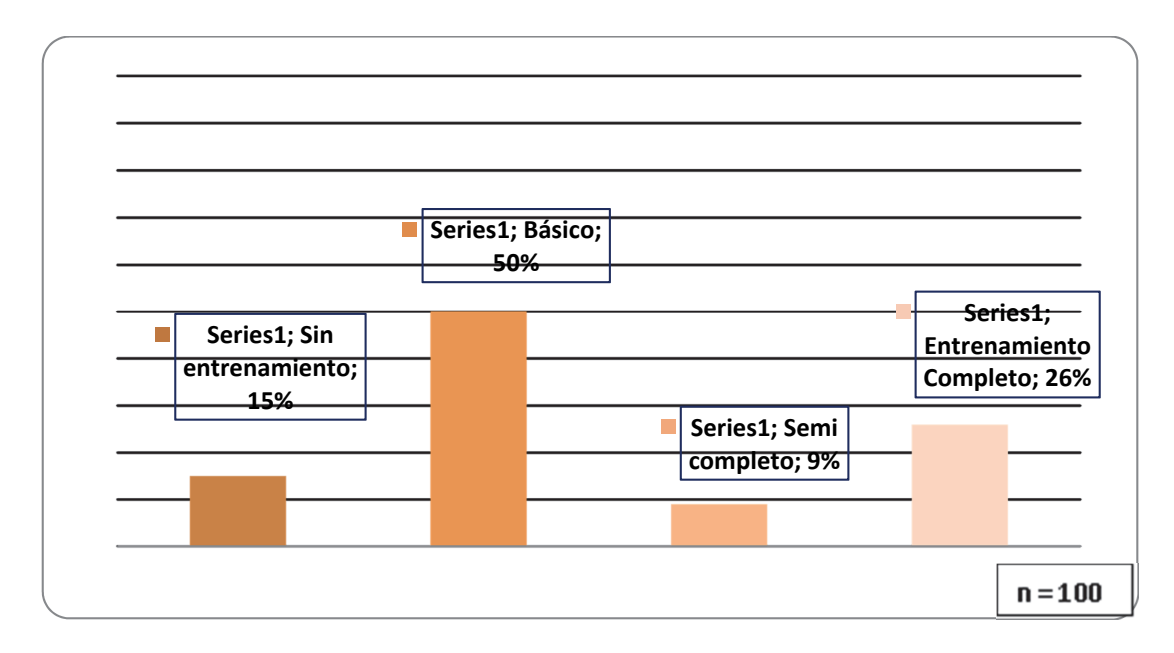

### **Grafico N°8: Distribución por tipo de entrenamiento**

Fuente: Elaborado sobre datos de la investigación

Notamos que hay un amplio porcentaje con el 50% en realizar un entrenamiento básico, hablamos de un promedio de 214 minutos por semana, con ejercicios técnicos solamente. Ahora bien lo bueno de este grafico es que en segundo lugar con un 26% se encuentran los que prefieren el entrenamiento completo, el cual oscila alrededor de los 600 minutos semanales, ejercicios tanto físicos como técnicos, y varios partidos de entrenamiento. El resto se agrupo con el 15% en los que no entrenan, solo juegan partidos, y un 9% en entrenamiento semi-completo. Algo muy importante para remarcar es que dentro del entrenamiento se consultó si realizaban pausas; el 95% realiza pausas, un promedio de dos pausas por entrenamiento, en un tiempo promedio de 3 minutos cada pausa. Como complemento al entrenamiento tenístico, dentro del cuestionario, preguntamos acerca de cuantos de los jugadores asistían al gimnasio complementariamente. El 42% asiste de forma complementaria al gimnasio y el 58% que resta contesto que no asiste.

A continuación se le pregunto a cada uno si realizaban algún otro deporte fuera del tenis. La gran mayoría de los encuestados con el 85%, dijo que realizaba otra actividad deportiva además del tenis. Un porcentaje bajo como lo es el 15% dijo que no realiza otro deporte más que el tenis.

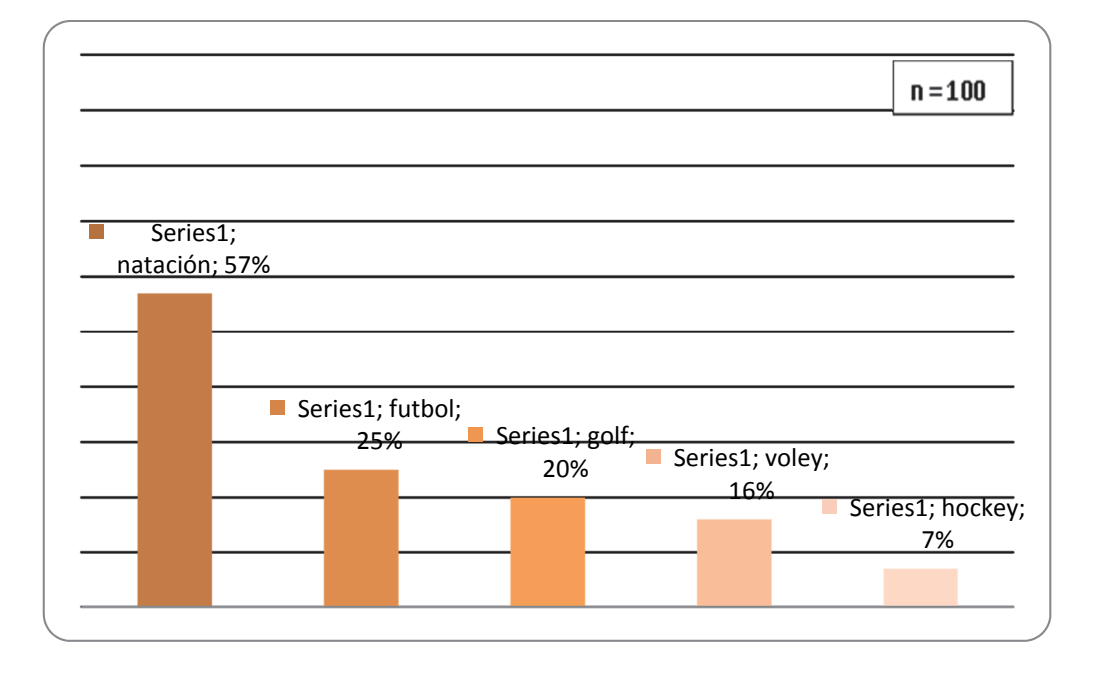

**Grafico N°9: Deporte Extra Tenis** 

Fuente: Elaborado sobre datos de la investigación

Tomando este alto porcentaje que realiza otra actividad, se puede ver que hay una tendencia muy marcado en la población encuestada por la realización de la natación con el 57%. Lo que llama poderosamente la atención es que no sea el futbol la actividad de mayor porcentaje, el mismo ocupa el segundo lugar con un 22%. Seguidamente está el golf con el 20% es un alto porcentaje ya que es casi similar a la cantidad de los que juegan al futbol. Más atrás quedaron el vóley y el hockey con el 16% y 7% respectivamente.

El 81% de los encuestados refirió algún tipo de molestia, especificando el momento y la región donde refería el dolor. El 19% restante no acuso dolor al realizar la práctica del tenis.

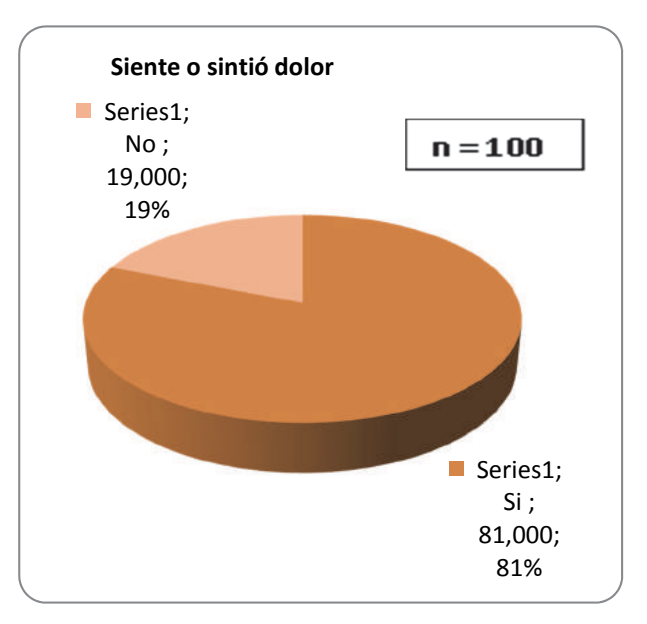

**Grafico N° 10: Referencia del dolor** 

Tomando en cuenta el 81% que contesto haber tenido algún dolor o molestia, se pidió que especificara la intensidad del mismo. El siguiente grafico muestra los niveles de intensidad del dolor de los jugadores.

Fuente: Elaborado sobre datos de la investigación

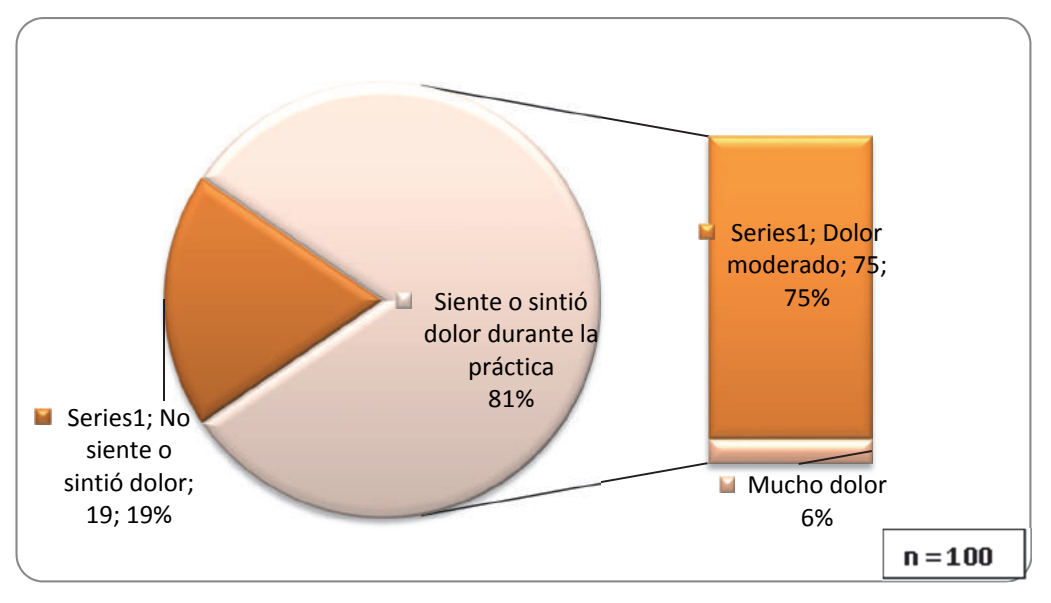

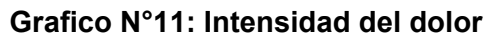

Fuente: Elaborado sobre datos de la investigación

A la hora de calificar la intensidad del dolor podemos ver que la gran mayoría siente o sintió un dolor de manera moderado, esto se ve en el 75% de los encuestados, solo un porcentaje muy bajo remarco sentir un dolor muy fuerte (6%).

En consecuencia, a partir del grupo de jugadores que refirieron algún tipo de molestia, se identificó la o las regiones comprometidas.

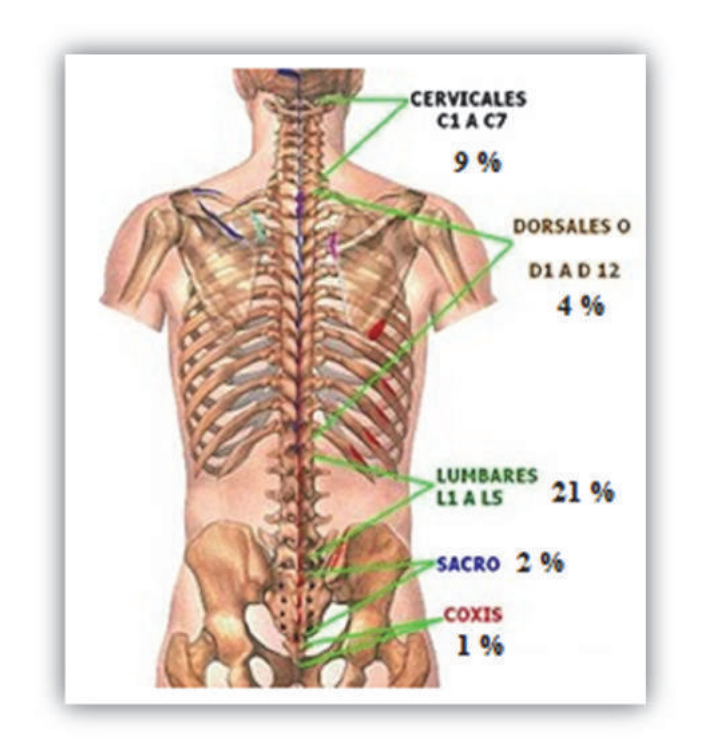

### **Imagen N°1: Zonas de dolor**

Fuente: Adaptado de www.pilatesvitoria.com

Cuando se preguntaba si sentía o sintió molestias en su columna vertebral, se pidió indicar en qué región de la misma sentía la molestia. A la hora de ver los datos vemos que hay una región de la columna que es la más afectada esta es la zona lumbar con el 21%, ampliamente la mayoría de las personas que tenían dolor marcaron que la zona lumbar era la más afectada. Luego el 9% indico la zona cervical como zona más afectada. En menor medida quedaron la zona dorsal con el 4%, el sacro con 2% y el cóccix con el 1%.

Cuando nos referimos al dolor, le pedimos al encuestado que nos marque en qué momento del entrenamiento sentía la molestia o el dolor, y en cuál de todos los golpes de tenis lo sentía. Los gráficos siguientes nos muestran los momentos de la práctica y los golpes donde más se siente la molestia o dolor-

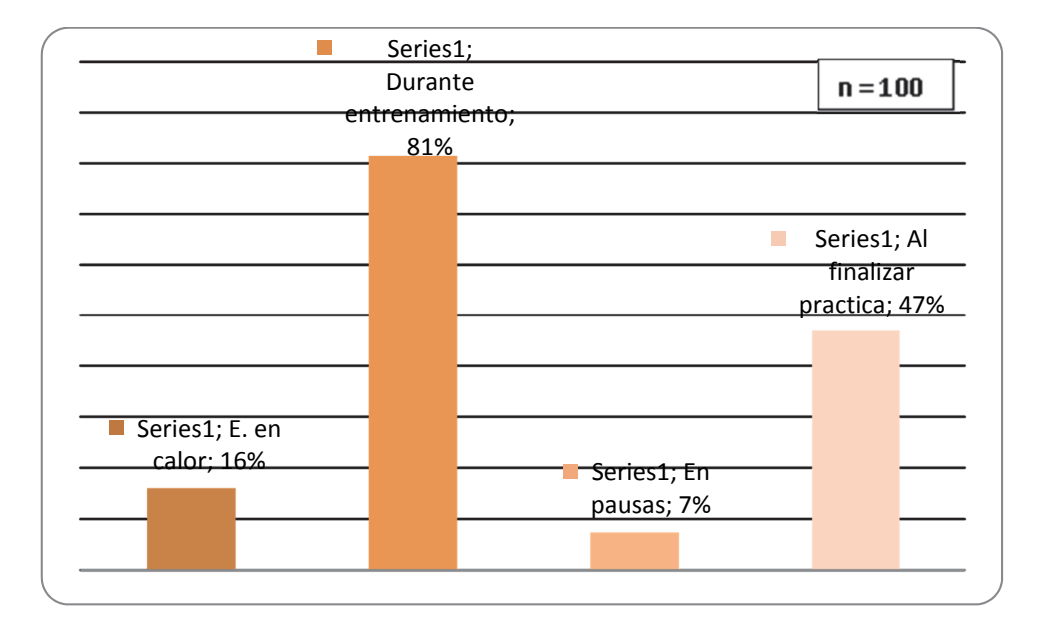

**Grafico N°12: Distribución del momento que se siente la molestia** 

Fuente: Elaborado sobre datos de la investigación

Podemos ver que al referirnos al momento del entrenamiento, un 81% contesto que su molestia se daba durante el entrenamiento. Luego el 47% destaco que la molestia la sentían cuando finalizaban la práctica, cabe aclarar que la mayoría acusaba la molestia a un posible enfriamiento. En menor medida con el 16% y el 7% tenemos los jugadores que sienten molestias en la entrada en calor y en las pausas.

Las siguientes imágenes muestran los golpes del juego (Saque, Drive, Revés, Smash, Volea) donde se sienten molestias.

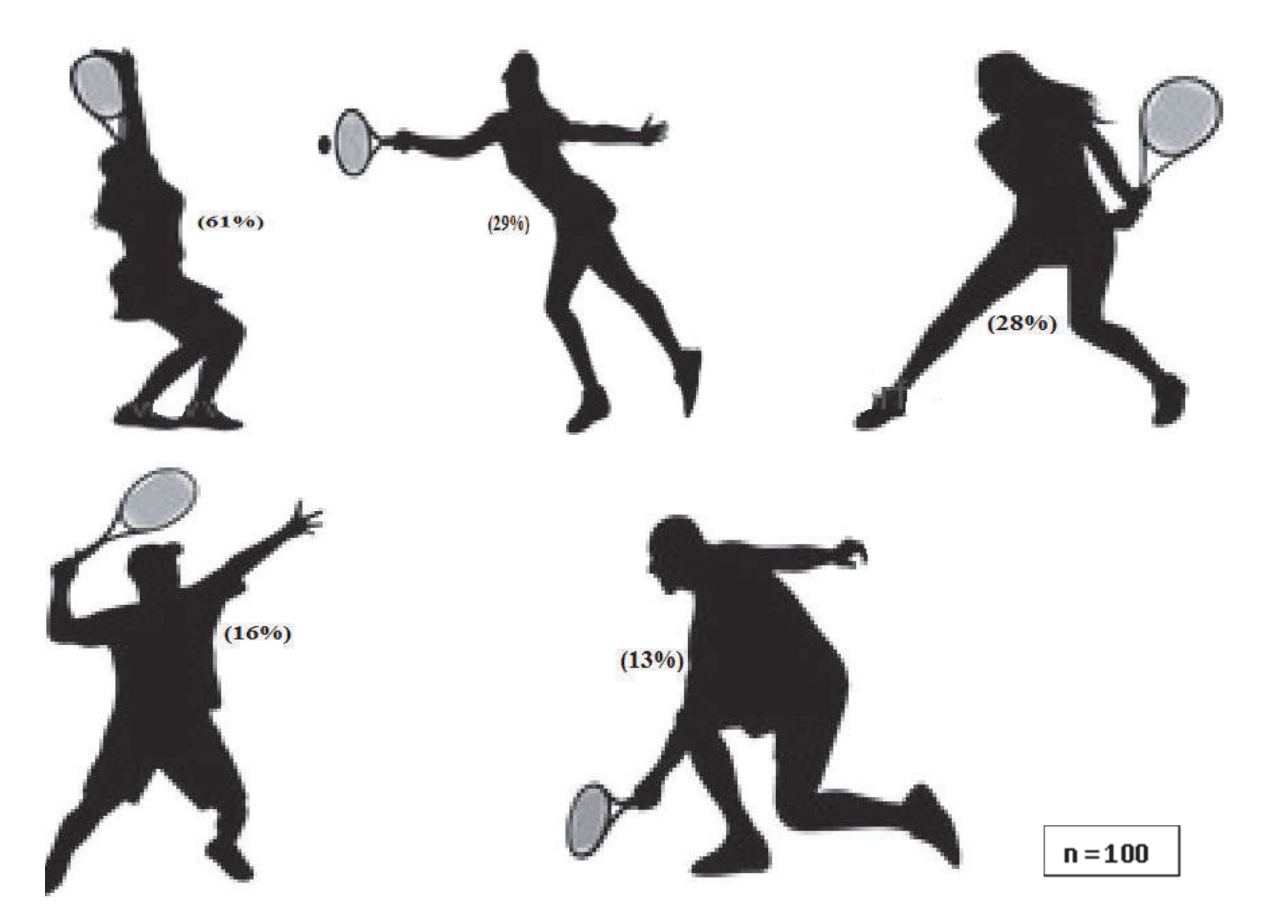

**Imagen N°2: Distribución del dolor en los distintos golpes** 

Fuente: Adaptado de www.guiafitness.com

En las imágenes podemos en ver como hay una tendencia al dolor a la hora de realizar el saque con el 61%, claramente es el golpe por elección donde más molestias se sienten a la hora de jugar al tenis. Hay una paridad por sentir molestia en los golpes de base, con un 29% cuando se ejecuta el drive y un 28% cuando se pega de revés. Un porcentaje bajo resalto que le molestaba a la hora de ejecutar el smash y la volea, lo vemos en el 16% y 13% respectivamente.

Otra de las cosas que se intentó averiguar, era el comportamiento de los encuestados frente al dolor o molestia. Se preguntó si abandonaban la práctica, si descansaban y seguían, o si seguían sin importar el dolor.

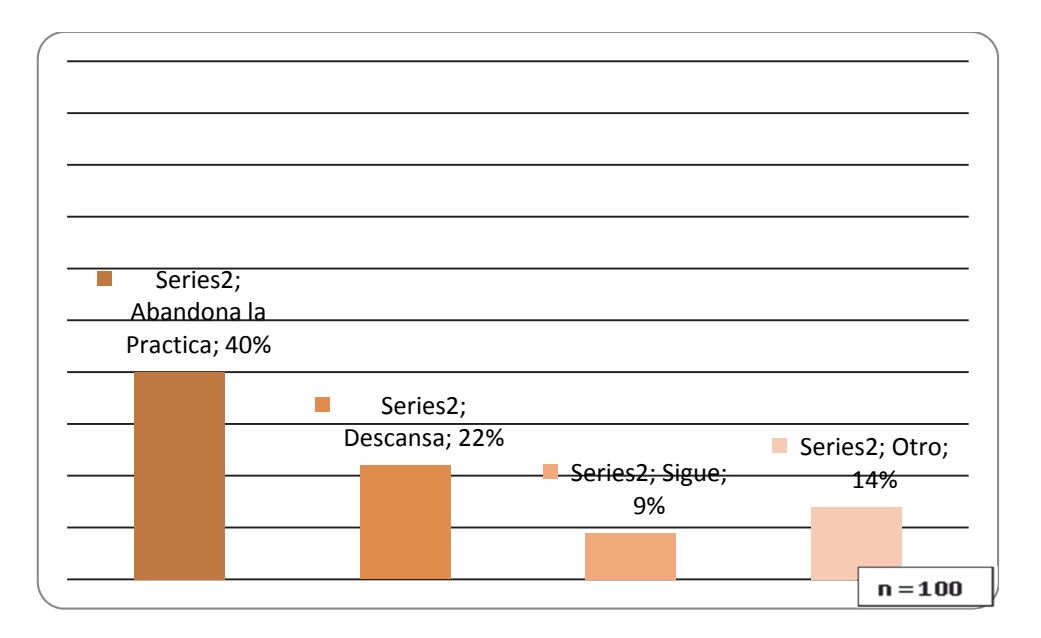

**Grafico N°13: Distribución según comportamiento frente al dolor** 

Fuente: Elaborado sobre datos de la investigación

Todo esto nos dio como resultado que el 40% abandona la practica frente al dolor. Es un gran porcentaje, aunque todos tendrían que tomar la medida de abandonar la practica frente algún dolor o molestia. El resto que no toma esta medida, aumenta las posibilidades de agravar la molestia o dolor, ya que el 22% decide descansar y luego continuar, y el 9% sigue sin importar el dolor, lo cual no es lo más recomendable.

Cuando las personas sienten molestias o dolores, siempre se puede atribuir a múltiples factores, como por ejemplo una mala técnica, un inadecuado entrenamiento, mala alimentación, hay muchos factores. Hay uno muy importante que no podemos pasar por alto, por eso se consultó a todos, si realizaban elongación.

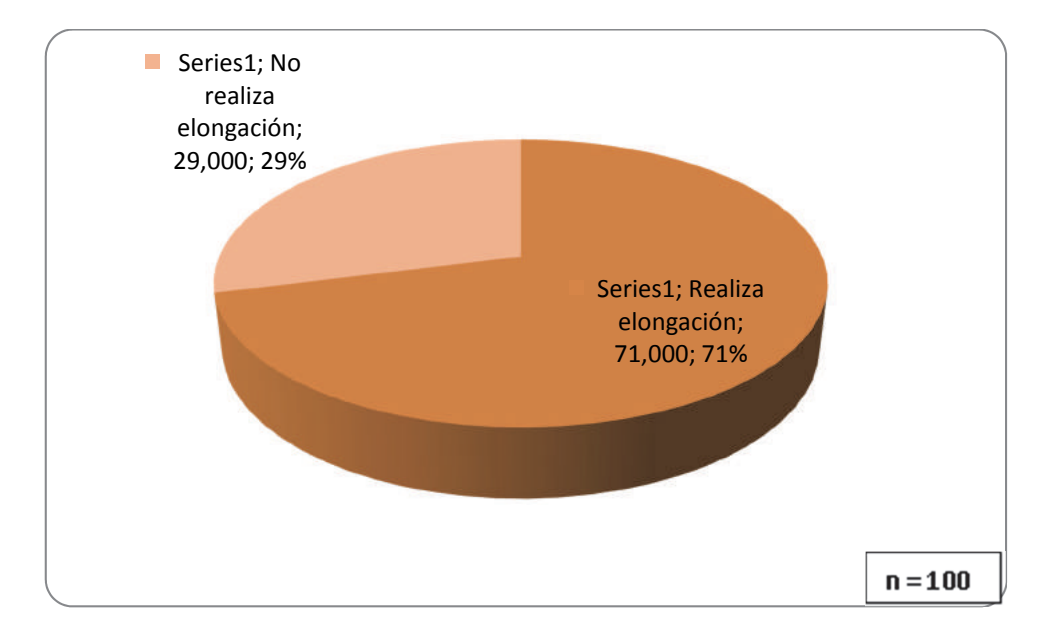

**Grafico N° 14: Distribución por elongación** 

Fuente: Elaborado sobre datos de la investigación

Es fundamental trabajar la elongación ya que la flexibilidad es tan importante como la fuerza y la resistencia, siendo el complemento ideal para muchos deportistas. El 71% de los que practican tenis le dedica tiempo a elongar sus músculos: hay que resaltar que todos indicaron que realizan la elongación después del entrenamiento y en cuanto al tiempo promedio de duración de la elongación es de 17´minutos.

A ese 71% que indico que realizaba elongación, le pedimos que por favor nos indicar los músculos que elongaba. El siguiente esquema nos muestra las variación de los músculos que se elongan.

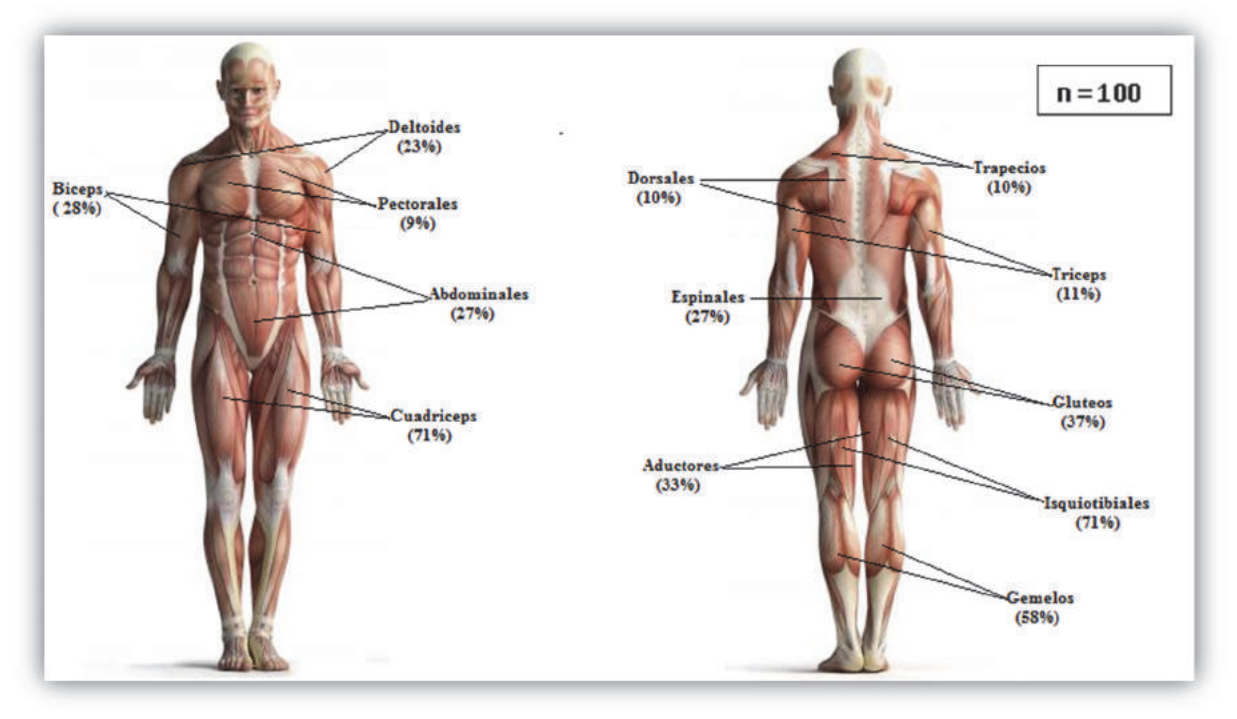

**Imagen 3: Distribución de los músculos elongados**

Fuente: Adaptado de www.efdeportes.com

Como era de esperar, a la hora de ver los resultados, los llamados grandes grupos musculares son los más elongados. Tanto los cuádriceps y los isquitotibiales son los dos grupos musculares más elongados con un 71%. Luego se encuentra con el 58% los gemelos o bien llamadas pantorrillas. El 37% marco que elonga los glúteos y el 33% elonga los aductores. Luego encontramos que algunas personas deciden elongar el miembro superior, 28% elonga sus bíceps braquiales, un 23% sus deltoides, el 11% tríceps, 10% los músculos dorsales y el 9% los pectorales. Ahora bien hay un porcentaje que marco elongar sus músculos abdominales y espinales con un 27%. Hay una notable diferencia y/o preferencia por la elongación de los miembros inferiores. Esto se puede atribuir a la falta de información y de enseñanza, lo recomendable es elongar todos los músculos que se ponen en función, por lo tanto lo ideal sería dedicarle tiempo a la parte inferior ,piernas, muslos, al tronco, abdominales, espinales y a la parte superior, brazo, antebrazo y hombros, para lograr un equilibrio muscular.

Utilizando los datos que arrojaron las imágenes anteriores, decidimos agrupar a las personas que realizaban elongación en dos grupos. El primer grupo lo denominamos Elongación Completa, y el segundo Elongación Incompleta.

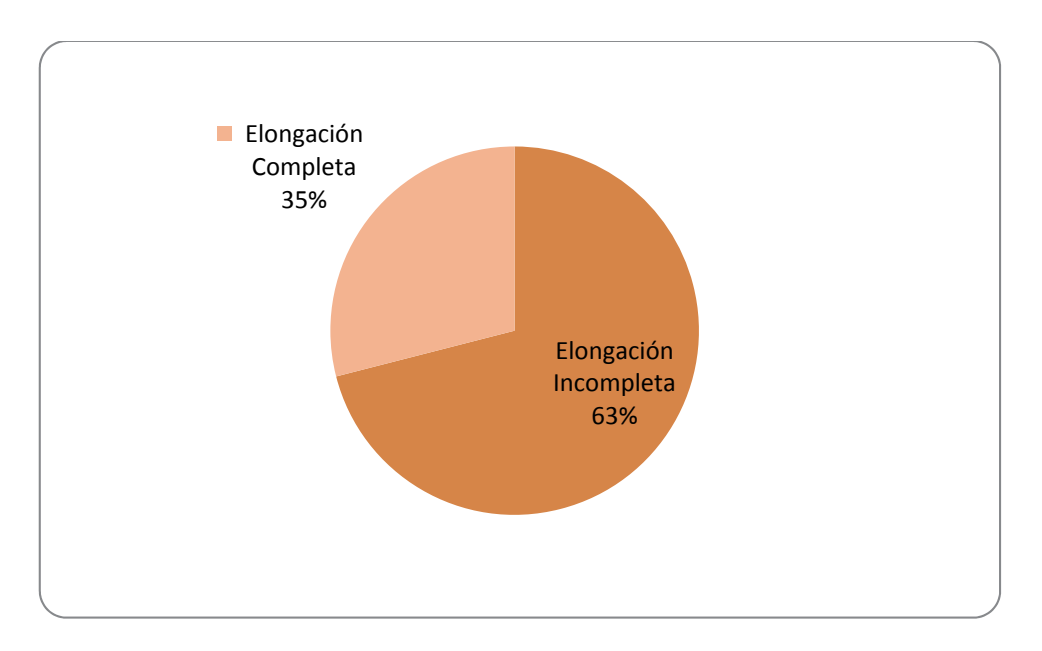

**Grafico N°15: Elongación completa e incompleta**

Fuente: Elaborado sobre datos de la investigación

Un gran número de los encuestados indico que realiza elongación después de la práctica deportiva, lo cual no es poca cosa. Ahora bien a la hora de preguntar qué músculos elongaban notamos que había bien diferenciado dos grupos, la mayoría de los que realizan elongación están dentro de un grupo al que denominamos incompleto (63%). Esto se debe a que no realizan una buena elongación, solo elongan dos o tres músculos, dejando de lado el resto de la musculatura. Podemos destacar que el 37% está dentro del otro grupo que llamamos completo, el cual realiza una elongación tanto de los músculos de miembro inferior como del miembro superior, y tronco. Hacemos hincapié en esto ya que una buena elongación previene muchas lesiones, y ayuda a mantener en equilibrio el cuerpo.

Una de las cosas que se preguntó en el cuestionario, fue si tenían lesión previa ya sea muscular, tendinosa o articular como por ejemplo esguinces, tendinitis, fracturas etc. A los que contestaban que sí, se pidió que también describan la misma. Esto nos llevó a que un 34% tiene alguna lesión previa, lo cual no es un número menor. Se nombraron varias lesiones, en las siguientes imágenes mostramos las de mayor incidencia.

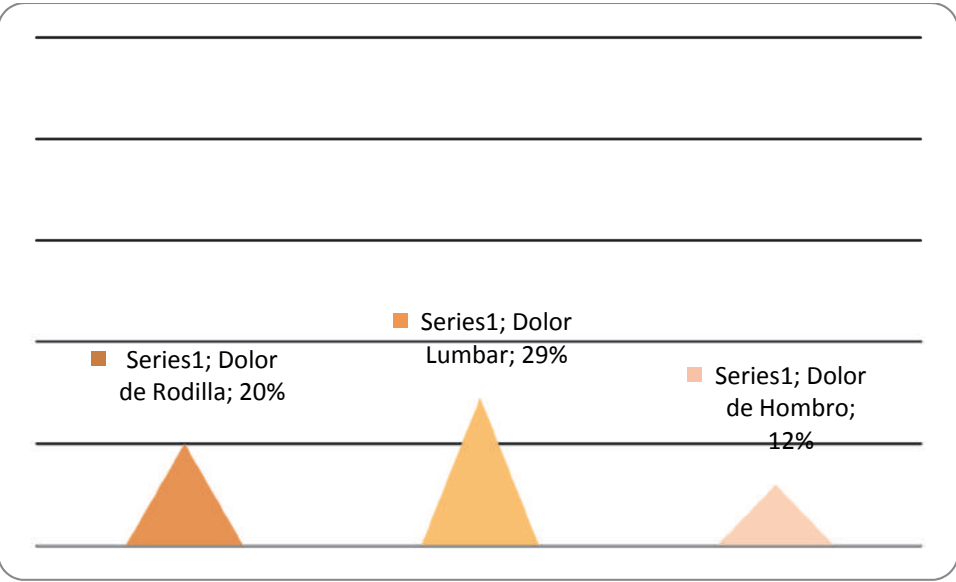

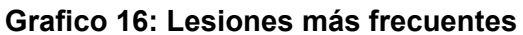

Fuente: Elaborado sobre los datos de la investigación

El 29% sufre dolores lumbares. Este grupo hizo referencia a dos lesiones particulares, el 20% tiene protrusiones y hernias lumbares, y el 9% Lumbalgia. Luego un 20% indico tener dolores de rodillas, lo que encontramos que gran parte de ese porcentaje tuvo una cirugía de rodilla. Y un 12% tiene dolores de hombros, donde la tendinitis del manguito rotador es la más frecuente.

El próximo gráfico, muestra la distribución de los encuestados según su lateralidad (diestros o zurdos) y según si tienen o no patologías presentes.

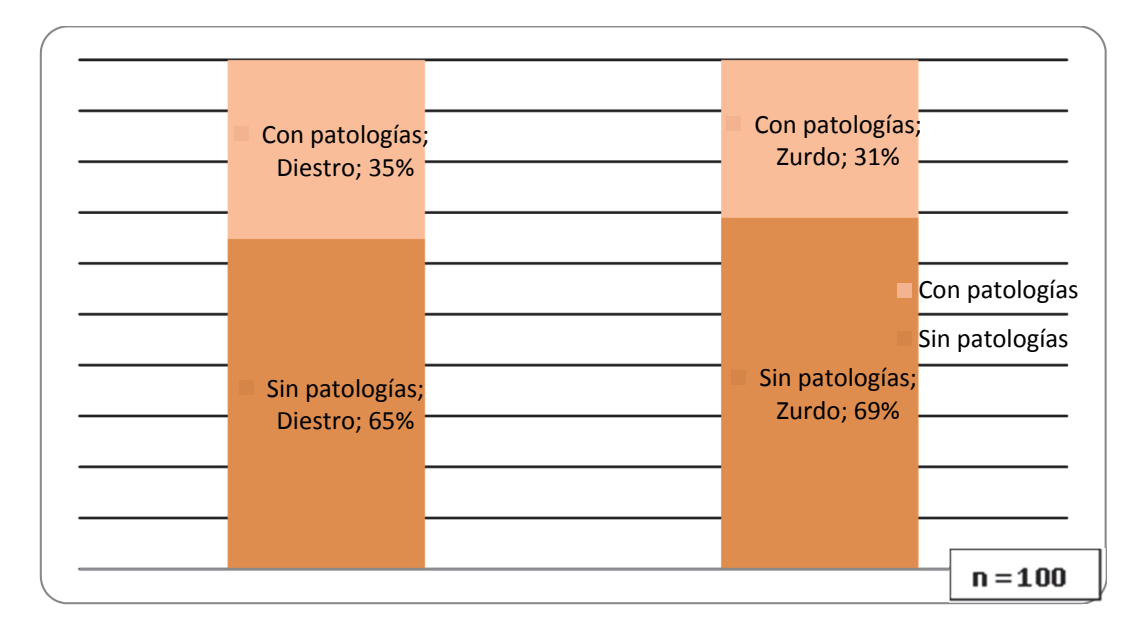

**Grafico N°17: Distribución por lateralidad y patologías presentes** 

Fuente: Elaborado sobre datos de la investigación

El 71% de los encuestados indico ser diestro, y el 29% zurdo. En el grafico podemos notar que hay porcentajes muy similares, tanto en diestros como en zurdos, con y sin patología. Con lo que respecta al 71% que son diestros, podemos ver que el 65% aclaro no tener ninguna patología presente, en cambio el 35% restante dijo que si poseía alguna patología. Si nos referimos a los zurdos podemos ver, que no varían tanto los porcentajes, del 29% que dijo ser zurdo, el 69% no presenta patologías, y el 31% de los zurdos sí.

En este grafico lo que vemos es la distribución del dolor por la cantidad de años que juegan al tenis. Estas variables se analizaron con la prueba chi cuadrado encontrándose relaciones estadísticas entre ambas: a mayor tiempo de práctica de tenis mayor proporción de jugadores con dolor.

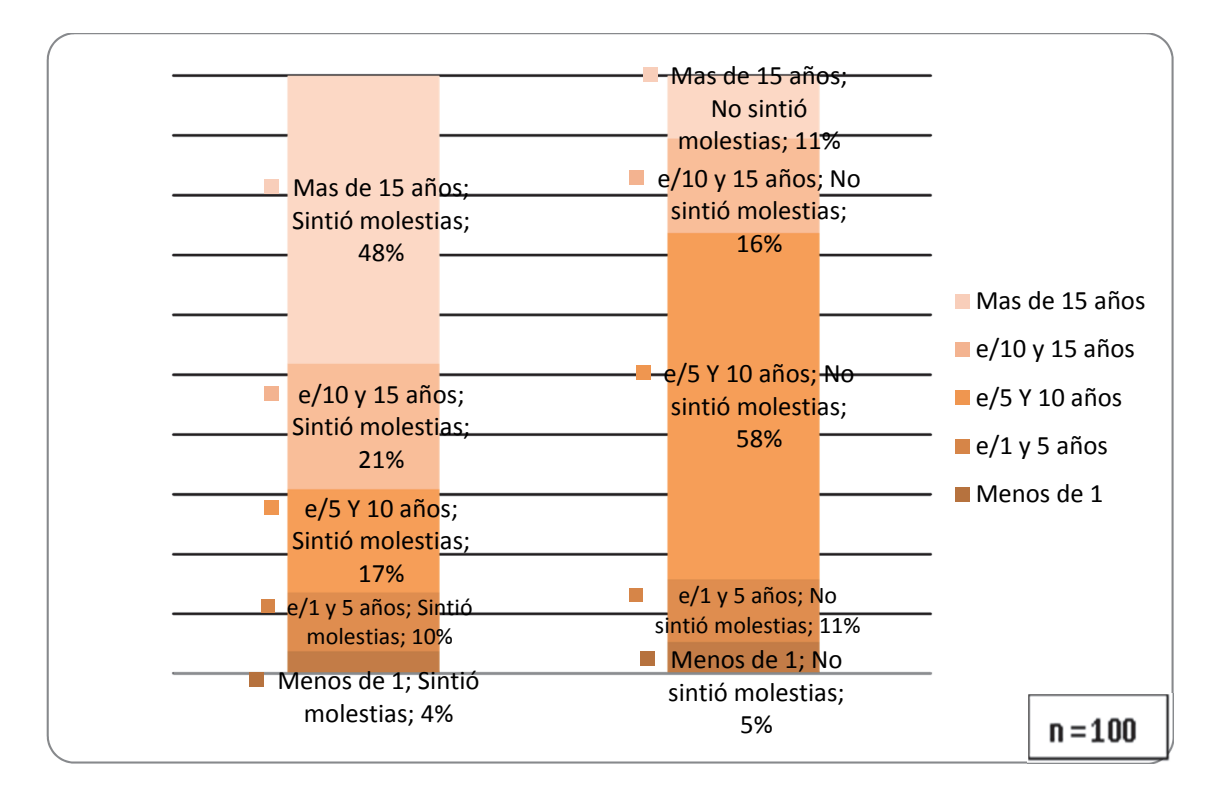

**Grafico N°18: Distribución del dolor por antigüedad de práctica** 

Fuente: Elaborado sobre datos de la investigación

El 48% que sintió molestias, juega al tenis desde hace más de 15 años, lo cual podemos decir que cuantos más años de práctica, mayor es la incidencia de molestias o dolores en las personas. Luego vemos valores muy similares entre las personas que están e/ 10 y 15 años de antigüedad con un 21% y las que están e/ 5 y 10 años con el 17%. En cambio con las personas que son casi nuevas en el deporte, obtenemos un porcentaje relativamente bajo, ya que el 10% de los que están e/1 y 5 años de antigüedad sienten molestias, y el 4% menor a un año. También en el grafico podemos notar que el 58% que esta e/ 5 y 10 años no siente molestias a la hora de jugar al tenis, es un porcentaje muy elevado a comparación del resto, ya que los demás grupos tienen porcentajes muy similares.

Previamente a esta tabla, se evaluó la postura de los encuestados tomando en cuenta once puntos de postura. Luego se usaron los resultados para comparar los tipos de entrenamientos con la postura y notamos lo siguiente.

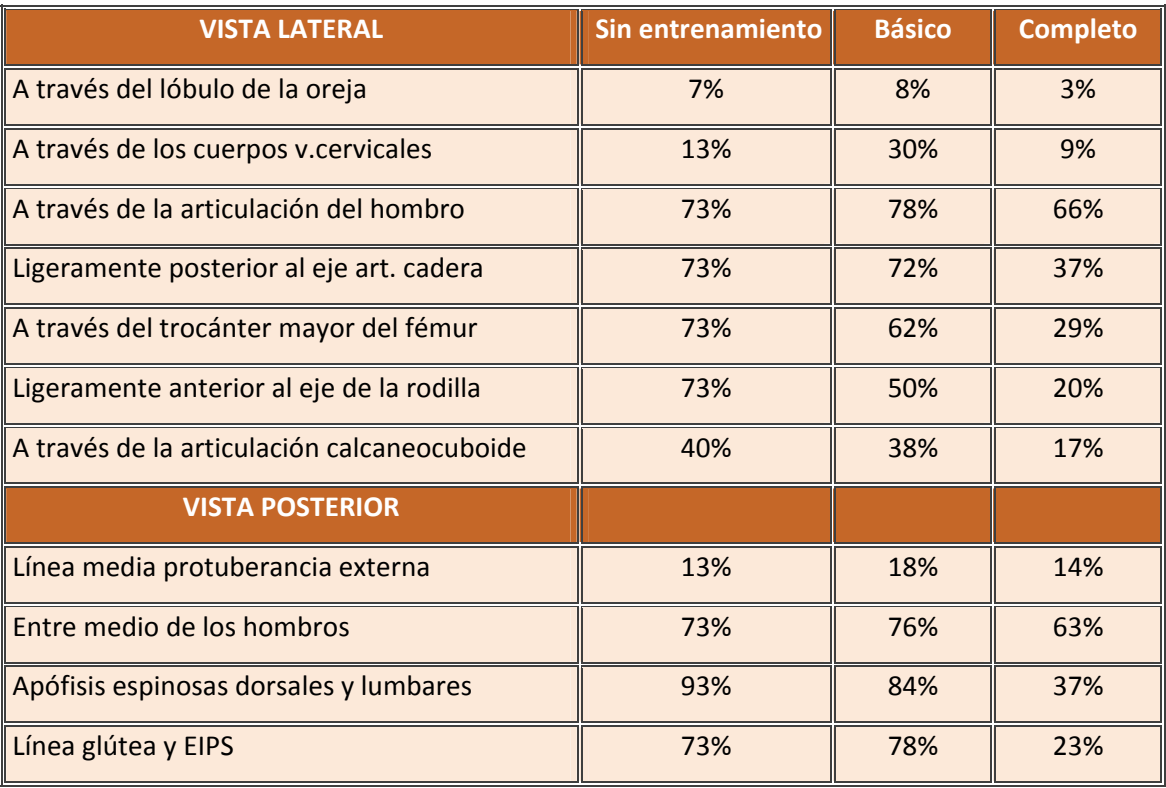

### **Tabla N°1: Comparación Postura/entrenamiento**

Fuente: Elaborado sobre datos de la investigación

Si bien no es muy común ver una postura perfecta, encontramos varios casos que se acercaban. Lo que se notó a la hora de analizar y comparar la postura con los tres tipos de entrenamientos, fue que claramente al tener un entrenamiento más completo tenemos una mejor postura. Hay ciertos puntos donde hay una clara diferencia con el resto del entrenamiento.

En una parte del cuestionario se preguntó si como complemento asistían al gimnasio. Como vimos anteriormente el 42% asiste al gimnasio. En la siguiente tabla se compara la postura de los que asisten al gimnasio con lo que no lo hacen.

| <b>VISTA LATERAL</b>                        | Van al gimnasio | No van al gimnasio |
|---------------------------------------------|-----------------|--------------------|
| A través del lóbulo de la oreja             | 5%              | 7%                 |
| A través de los cuerpos v. cervicales       | 12%             | 26%                |
| A través de la articulación del hombro      | 67%             | 78%                |
| Ligeramente posterior al eje art. cadera    | 40%             | 74%                |
| A través del trocánter mayor del fémur      | 33%             | 66%                |
| Ligeramente anterior al eje de la rodilla   | 26%             | 53%                |
| A través de la articulación calcaneocuboide | 19%             | 40%                |
| <b>VISTA POSTERIOR</b>                      |                 |                    |
| Línea media protuberancia externa           | 14%             | 17%                |
| Entre medio de los hombros                  | 64%             | 76%                |
| Apófisis espinosas dorsales y lumbares      | 45%             | 86%                |
| Línea glútea y EIPS                         | 29%             | 79%                |

**Tabla N°2: comparación postura con los que asisten al gimnasio y los que no** 

Fuente: Elaborado sobre datos de la investigación

Como en la tabla anterior, en esta pasa lo mismo. Vemos que la postura de los que van al gimnasio es mejor, o se acerca más a la postura ideal, comparándolo con los que no van al gimnasio. Esto nos dice que trabajar complementariamente la musculatura en el gimnasio ayuda claramente a corregir la postura de la columna vertebral.

En la siguiente tabla se trata de ver el alineamiento postural que tienen los diestros y los zurdos.

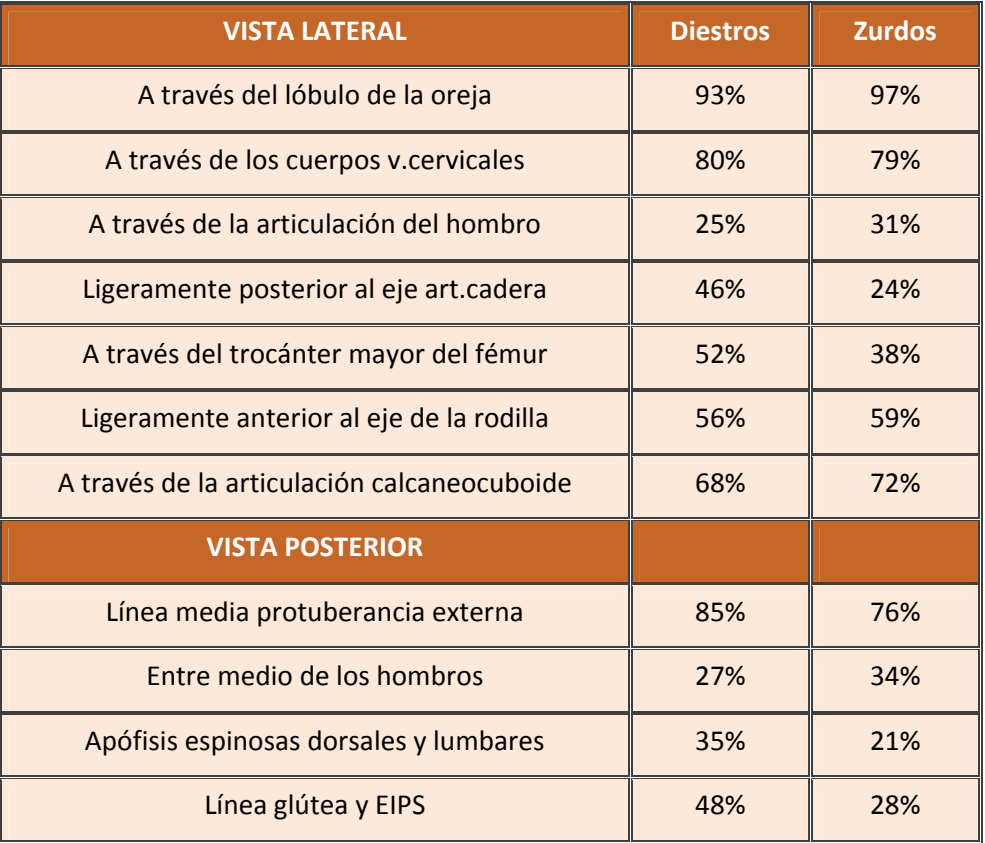

### **Tabla N°3: Comparación Postura/Lateralidad**

Fuente: Elaborado sobre datos de la investigación

Los valores son muy similares en casi todos sus puntos, salvo en cuatro puntos posturales donde hay una marcada diferencia. Esta diferencia la vemos en los zurdos donde el porcentaje de buen alineamiento en esos puntos es menor que en los derechos. Después no se notan grandes cambios posturales entre diestros y zurdos.

# **CONCLUSIÓN**

A partir de los datos recabados de las encuestas personales que se realizaron a cada jugador de tenis de los clubes de la costa atlántica y el análisis detallado de los mismos, entrevistas con los profesores y entrenadores, antecedentes de estudios anteriores realizados en otros países del mundo, y toda la evaluación física, se llegó a siguiente conclusión de la investigación.

En la primera parte de la investigación se constató que el tenis es un deporte practicado mayormente por el sexo masculino con una edad promedio de 32 años, también vemos que un grupo elevado tiene una ocupación profesional, como Medico, Abogado, Arquitecto, entre otros.

La relación Tenis, Índice Masa Corporal (IMC), indica que solo un porcentaje bajo tiene sobrepeso, mientras que la gran mayoría se encuentre dentro de los parámetros normales.

A la hora de analizar los jugadores encuestados, vemos que el nivel de juego es amateur, pocos lo realizan de forma profesional. Esto lo vemos reflejado en los tipos de entrenamientos que realizan cada uno, donde el entrenamiento básico es el más utilizado, cuando decimos básico nos referimos a un entrenamiento de una hora dos veces por semanas, con ejercicios solamente técnicos.

Un dato no menor y positivo es ver que la natación es el deporte extra tenístico elegido por el mayor porcentaje de jugadores. Decimos positivos por que la natación es un deporte muy completo, donde se trabajan casi todos los músculos, y a su vez se utiliza como modo de rehabilitación.

En la segunda parte del análisis vemos que la mayoría de los encuestados tiene algún dolor o molestia. Casi todos indican que el dolor es de intensidad moderada, solo un porcentaje bajo refiere mayor intensidad. En relación al tipo de golpe y momento del entrenamiento, la zona de la columna que vemos más afecta es la región lumbar; esto lo podemos asociar a que el saque y los dos golpes de base drive y revés generen las mayores molestias durante el entrenamiento. Otra cosa que vemos es la medida que adopta el jugador a la hora de tener dolor, la cual es abandonar la práctica, creemos que es la correcta, ya que aquel que sienta el mismo, y no tome esta medida, aumenta las posibilidades de agravar los síntomas, que también pueden estar relacionados con la antigüedad de práctica del tenis, ya que cuantos más años de práctica, mayor es la incidencia de molestias o dolores.

Cuando las personas sienten dolor, se lo podemos atribuir a múltiples factores, como por ejemplo una mala técnica, un inadecuado entrenamiento, mala alimentación, pero uno de los mayores factores que predispone a las lesiones es la falta de elongación.

Es fundamental trabajar la elongación ya que la flexibilidad es tan importante como la fuerza y la resistencia, siendo el complemento ideal para muchos deportistas.

Si bien vemos que muchos elongan después del entrenamiento, no necesariamente podemos decir que realizan una buena elongación, ya que solo elongan dos o tres grupos musculares, como lo son los cuádriceps, isquitobiales y gemelos. Marcada tendencia a elongar los músculos de los miembros inferiores, dejando de lado el tronco y los miembros superiores.

 Otro dato que podemos ver es que cuando relacionamos la postura entre los tenistas que asisten de forma complementaria al gimnasio con los que no, vemos que la alineación postural de la columna es mejor en los tenistas que van al gimnasio.

Cuando relacionamos la lateralidad con la patología vemos que los porcentajes son similares tanto en diestros como en zurdos, no hay diferencias marcadas en relación lateralidad/patología. Lo que si notamos diferencias mínimas pero las hay en la relación lateralidad/postura, esta diferencia la vemos en los zurdos donde el porcentaje de buena alineación postural es menor que en los derechos, una diferencia marcada fue el paso de la plomada por la línea glútea y por las apófisis espinosas de las vértebras dorsales y lumbares.

El kinesiólogo debe cumplir un rol importante en cuanto a la prevención y rehabilitación de estas patologías que sufren varios tenistas. Una de las propuestas para mejorar la calidad de la actividad del tenista podría ser introduciendo kinesiólogos en los clubes deportivos, donde cada club cuente con su profesional, el cual pueda asistir a los entrenamientos, al área de gimnasio, a los partidos, y pode indicar las formas correctas de realizar los distintos ejercicios en estas diferentes áreas.

A todo esto surgen interrogantes para futuras investigaciones:

- ¿Cómo afectan los cambios de superficies de las canchas de tenis al sistema muscular de los jugadores?
- ¿Qué beneficios se obtendrían con la participación del Kinesiólogo en el entrenamiento deportivo?
- ¿Qué ventajas traería al deportista la modernización de los clubes incorporando gabinetes kinesiológicos?

### BIBLIOCRAFÍA

- Adams, M y Dolan, P. (Año 1997). *Could sudden increases in physical activity cause degeneration of intervertebral discs*. Ed.The Lancet,
- Bahr Roald. (Año 2007) *Lesiones Deportivas: Diagnóstico, tratamiento y rehabilitación,* Ed Panamericana. Brennan G, Shafat A, Mac Donncha C, Vekins C. Lower back pain in physically emanding
- Corbi Soler F. (Año 2008) *Tenis: lesions, biomecanica y entrenamiento.* Ed Lulu **Enterprises**
- Cousteau J. (Año 1984) *Medicina Del tenis* Ed. Masson

- Crespo M. (Año 1999)  *"Metodología para la enseñanza del tenis"* ITF coaches review, número 19.
- Daniel R, León L. (Año 1982) *Enfermedades de la columna vertebral: diagnóstico y tratamiento.* Ed Continental
- Dreisinge T, Nelson B. (Año 1996) *Management of low back pain in athletes*. Sports Med
- Ippolito E, Versari P, Lezzerini S. (Año 2006) The role of rehabilitation in juvenile low back disorders.
- Gottlob A. (Año 2008) *Differenziertes Krafttraining.* Ed Paidotribo
- Johnson A, Weiss C, Stento K. (Año 2001) *Stress fractures of the sacrum in athletes. M J Sports Med*
- Kapandji, A. I. (Año 2003), *Fisiología Articular,* Tomo I; Buenos Aires, Ed. Panamericana.
- Latarjet, Ruiz L (Año 2004) *Anatomia Humana.* Ed. Panamericana
- Le Boulch, J (Año 1981): *La educación por el movimiento en la edad escolar*. Barcelona Ed. Paidós Ibérica.
- Liebenson C. (2002) *Manual de rehabilitación de la columna vertebral.* Editorial Paidotribo, Barcelona.
- Mediero, L. (Año 1998) *"Iniciación al Tenis".* Ed. TUTOR. Madrid.
- Parier (Año 1987) *Lesiones del tenista*. Traumatologie du sport.
- Prentice, E. Williams. (Año 2001), *Técnicas de Rehabilitación en Medicina Deportiva*. Editorial Paidotribo. Barcelona, España
- Riera M. (Año 2002) *Rehabilitation of the spine.* Ed Paidotribo
- Rodineau J. (Año 1984) *Patologie du membre superieur du jouer du tennis*.
- Rouviere, H (Año 1955) Anatomía Humana descriptiva y topográfica. Ed. Baylly-Bailliere.
- Segal, Daria Kopsic (Año 2002) *Tenis, Sistema Biodinámico*.
- Serantes Asenjo J. (Año 2008) *Lesiones deportivas y Tenis.* Ed. Lulu **Enterprises**
- Diseño, edición e imagen de portadas provienen de elaboración propia.

### PAGINA WEB:

- www.antomia.og.cr
- www.anatomia.tripod.com
- www.efdeportes.com
- www.escuela.med.puc.com
- www.guiafitness.com
- www.itf.com
- www.imagenesfotos.com
- www.lavidaesdeporte.com.ar
- www.lawebdeltenis.net
- www.matchpoint.com.mx
- www.meds.cl
- www.onmeda.es
- www.pilatesvitoria.com
- www.sportsinjuryckinic.net
- www.tiempo.com

### **INCIDENCIA DE LA PRÁCTICA DE TENIS** EN TRASTORNOS DE COLUMNA

UNIVERSIDAD FASTA ACULTAD DE CS. MÉDICAS **ICENCIATURA EN KINESIOLOGÍA** 

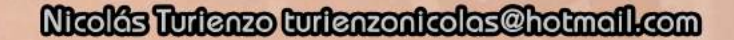

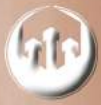

La presente investigación se centra en el estudio de la incidencia que tiene el tenis en las lesiones más frecuentes de columna vertebral, en personas que realizan la práctica del tenis en la costa atlántica. Se buscó detallar todos los factores del deporte que puedan incidir en los diferentes lesiones de la columna.

Objetivo general: Indicar la repercusión que tienen los deportes unilaterales como el tenis sobre la columna vertebral en deportistas que realizan la práctica en los distintos clubes de la Costa Atlántica.

Material u métodos: Durante los meses enero, febrero y marzo del gño 2015 se llevó a cabo en la costa atlántica un estudio de tipo descriptivo, no experimental y transversal de 100 tenistas. Se realizaron encuestas personalizadas a todos los practicantes.

Resultados: Del análisis de los datos obtenidos vemos que el 65% de los que practican el tenis son hombres y el 45% restante son mujeres. La edad promedio que practica el deporte es la de 32 años. Un 68% de los encuestados realiza el deporte de forma amateur. La natación es el deporte extra tenístico elegido por la mayoría.

El 81% refirió sentir molestia en su columno vertebral, un 75% marco que su molestia era de intensidad media, identificando la zona más afectada con el 21% de los encuestados la lumbar, dando como las hernias y lumbalgias como las lesiones más usuales. También vemos que hay una mejor alineación de la columna en los tenistas que realizan como complemento el gimnasio, el 42% asiste como complemento al gimnasio.

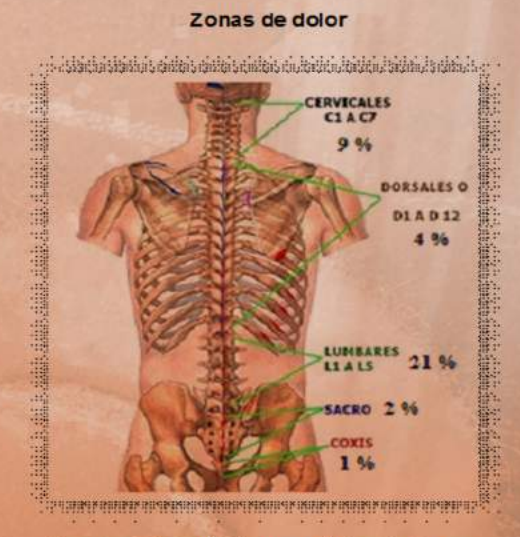

Fuente: Adaptado de www.pilatesvitoria.com

Distribución del dolor en los distintos golpes

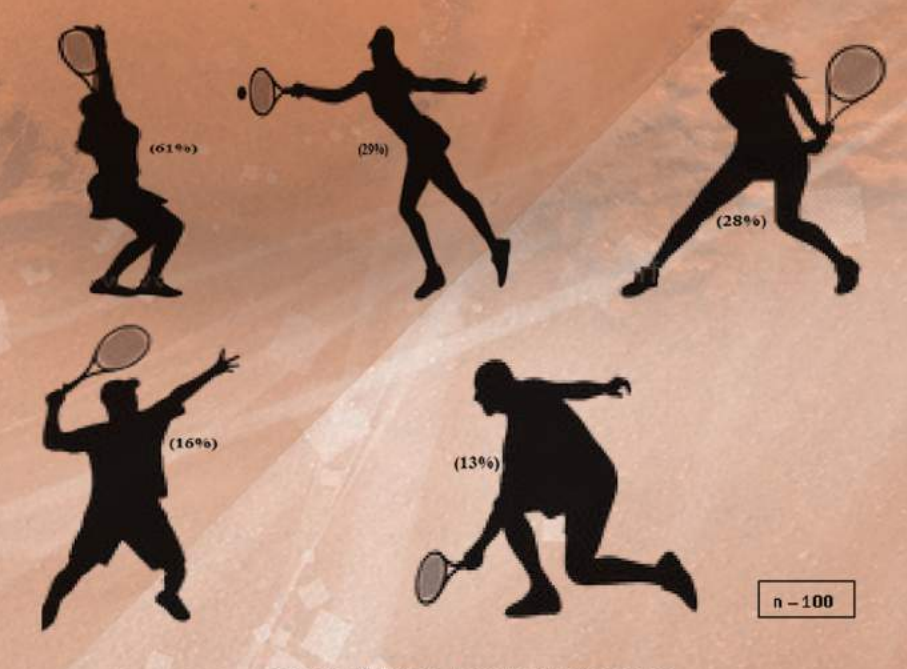

Fuente: Adaptado de www.guiafitness.com

Conclusión: Existe cierta relación entre la edad, años de antigüedad en el deporte, elongación y entrenamiento, lo que ubica estas variables como importantes factores de incidencia en las lesiones. Se vieron falencias en materia preventiva, por parte de los deportistas.

### REPOSITORIO DIGITAL DE LA UFASTA AUTORIZACION DEL AUTOR

En calidad de TITULAR de los derechos de autor de la obra que se detalla a continuación, y sin infringir según mi conocimiento derechos de terceros, por la presente informo a la Universidad FASTA mi decisión de concederle en forma gratuita, no exclusiva y por tiempo ilimitado la autorización para:

Publicar el texto del trabajo más abajo indicado, exclusivamente en medio digital, en el sitio web de la Facultad y/o Universidad, por Internet, a título de divulgación gratuita de la producción científica generada por la Facultad, a partir de la fecha especificada.

Permitir a la Biblioteca que sin producir cambios en el contenido, establezca los formatos de publicación en la web para su más adecuada visualización y la realización de copias digitales y migraciones de formato necesarias para la seguridad, resguardo y preservación a largo plazo de la presente obra.

**1. Autor:**  Apellido: **TURIENZO**  Nombre: **Nicolas**  Tipo y Nº de Documento: **DNI 31.745.834**  Teléfono/s: **223-6215730** E-mail: **turienzonicolas@hotmail.com** Título obtenido: **Licenciado en Kinesiología** 

#### **2. Identificación de la Obra:**

TITULO de la obra (Tesina, Trabajo de Graduación, Proyecto final, y/o denominación del requisito final de graduación)

### **INCIDENCIA DE LA PRÁCTICA DE TENIS EN TRASTORNOS DE COLUMNA**

Fecha de defensa  $\frac{1}{20}$ 

### **3. AUTORIZO LA PUBLICACIÓN BAJO CON LA LICENCIA Creative Commons (recomendada, si desea seleccionar otra licencia visitar** http://creativecommons.org/choose/)

CO 090<br>Este obra está bajo una licencia de Creative Commons Reconocimiento-NoComercial-CompartirIgual 3.0 Unported.

#### **4. NO AUTORIZO: marque dentro del casillero [\_]**

NOTA: Las Obras (Tesina, Trabajo de Graduación, Proyecto final, y/o denominación del requisito final de graduación) **no autorizadas** para ser publicadas en TEXTO COMPLETO, serán difundidas en el Repositorio Institucional mediante su cita bibliográfica completa, incluyendo Tabla de contenido y resumen. Se incluirá la Se incluirá la leyenda "Disponible sólo para consulta en sala de biblioteca de la UFASTA en su versión completa.

Firma del Autor Lugar y Fecha

**Tesis de licenciatura**<br>**Nicolás Turienzo**